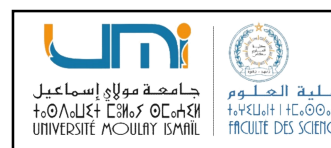

Filière M.I.P – S2 : Tronc Commun<br>Année Universitaire : 2023 – 2024 Filière M.I.P – S2 : Tronc Commun<br>Année Universitaire : 2023 – 2024<br>

Filière M.I.P – S2 : Tronc Commun<br>
Année Universitaire : 2023 – 2024<br>
Mais (1986)<br>
Mais (1986)<br> **Chapitre 1**<br> **Les fonctions et les procédures<br>
Filière MIP – S2**<br>
Le : Informatique 2 : Algorithmique 2/Python

Filière M.I.P – S2 : Tronc Commun<br>Année Universitaire : 2023 – 2024<br>Chapitre 1<br>Ins et les procédures<br>Filière MIP – S2<br>Itique 2 : Algorithmique 2/Python Filière M.I.P – S2 : Tronc Commun<br>Année Universitaire : 2023 – 2024<br>**Chapitre 1**<br>Dons et les procédures<br>Filière MIP – S2<br>tique 2 : Algorithmique 2/Python<br>adraddine AGHOUTANE Module : Informatique 2 : Algorithmique 2/Python

Pr. Badraddine AGHOUTANE b.aghoutane@gmail.com <sup>1</sup>

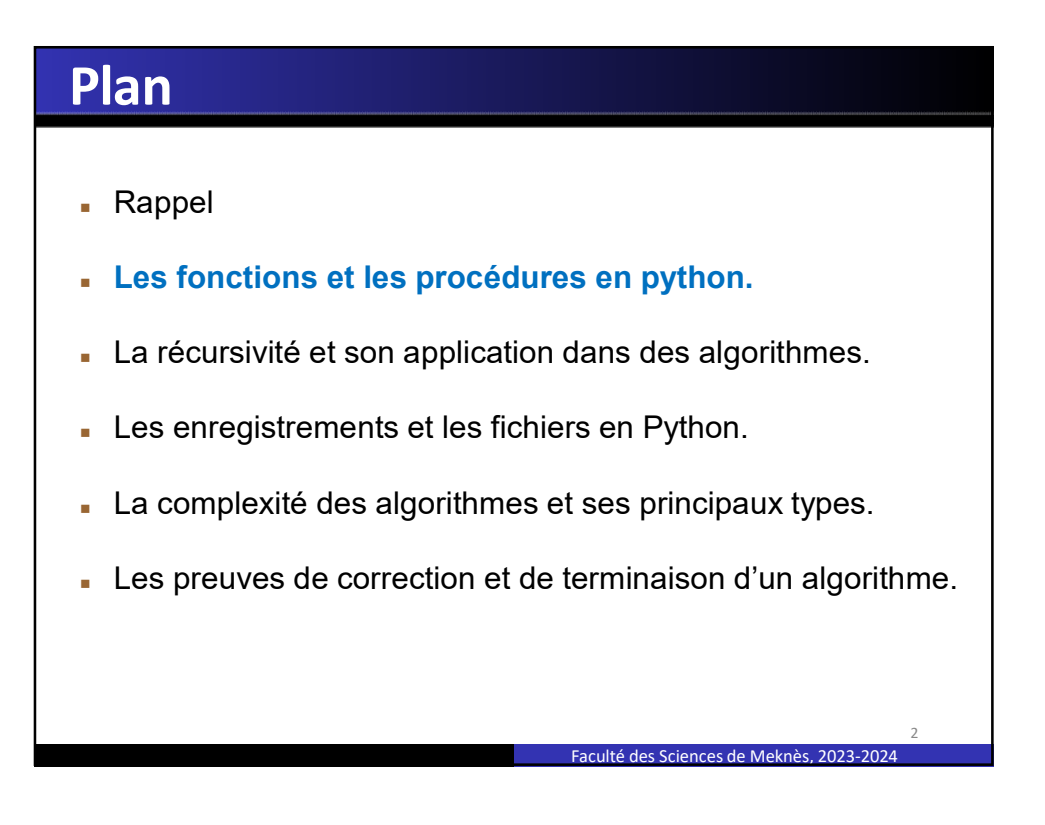

# Plan

- Introdution
- 
- 
- **Plan<br>• Introdution<br>• Fonctions en algorithmique<br>• Procédures en algorithmique<br>• Fonctions en python: Définition & Appel<br>• Procédures en authon: Définition & Appel** • Fonctions en python: Définition & Appel
- **Plan<br>• Introdution<br>• Fonctions en algorithmique<br>• Procédures en algorithmique<br>• Fonctions en python : Définition & Appel<br>• Procédures en python : Définition & Appel<br>• La porté a des unitables (unitable la publication)** • Procédures en python : Définition & Appel
- La portée des variables (variables locales, variables globales) 9 | Introdution<br>
• Incrediures en algorithmique<br>
• Procédures en algorithmique<br>
• Conctions en python : Définition & Appel<br>
• Procédures en python : Définition & Appel<br>
• La portée des variables (variables locales, variabl

Faculté des Sciences de Meknès, 2023-2024

Faculté des Sciences de Meknès, 2023-2024

3

4

# Fonctions et procédures : introduction

## Problème :

Comment traiter les problèmes complexes?

### Solution :

On peut appliquer la méthode "Diviser pour régner": Décomposer la résolution du problème initial en une suite de "sous problèmes" que l'on considère comme résolus.

Réussir à trouver et à combiner les solutions élémentaires des "sous-problèmes" pour résoudre le problème initial.

**→ C'est l'analyse descendante** 

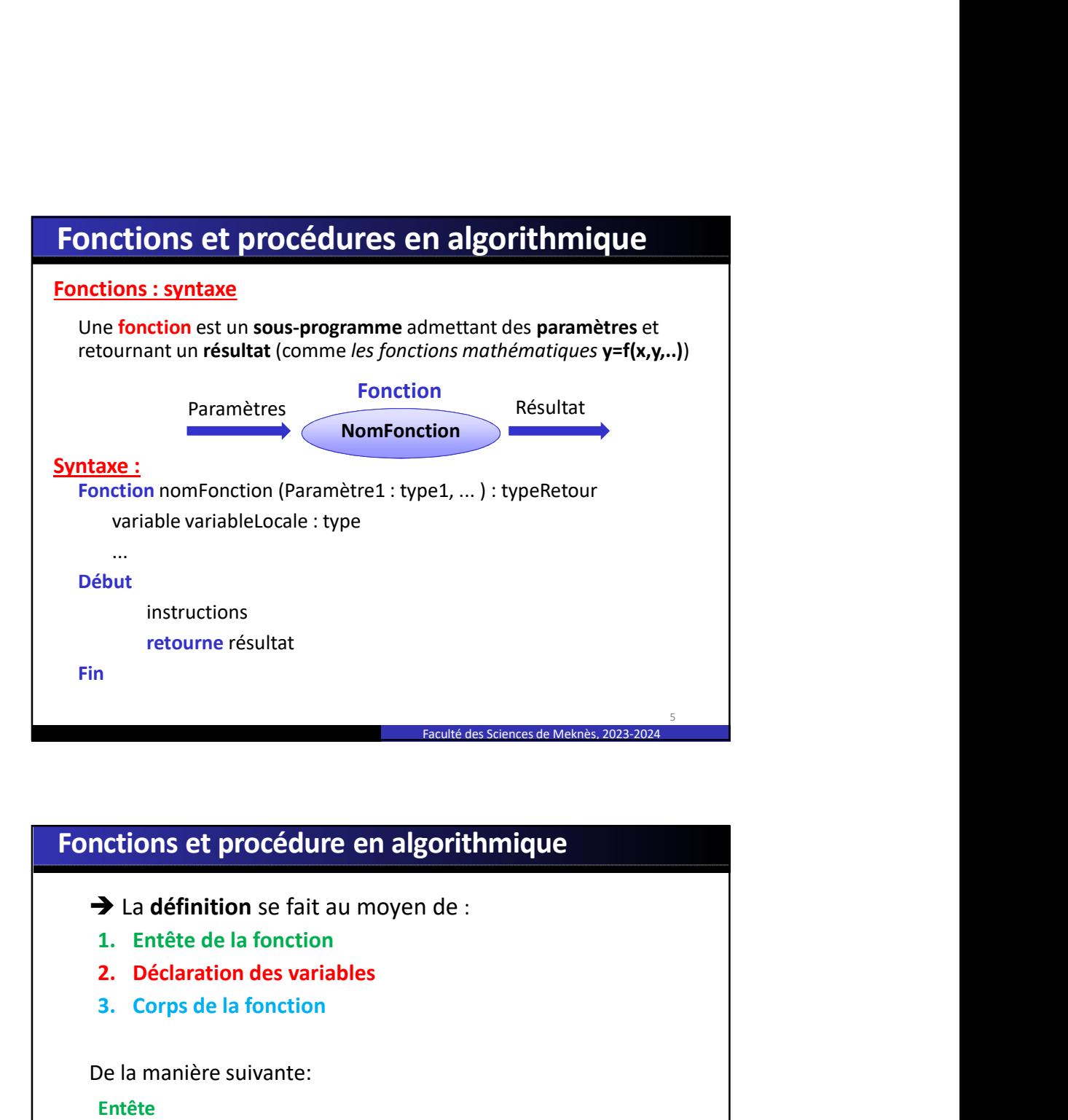

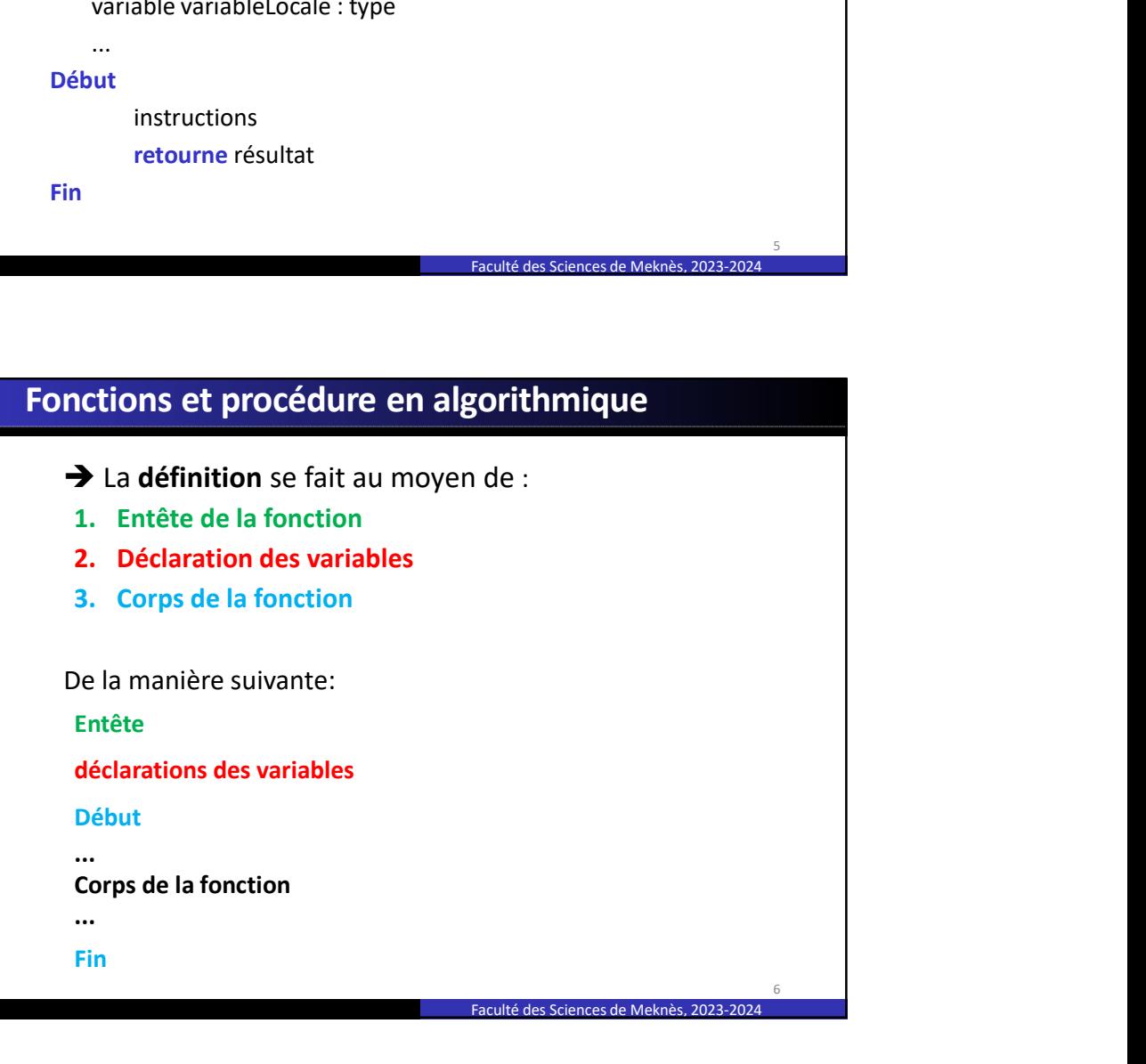

## Fonctions en algorithmique : Définition

**Fonctions en algorithmique : Définition<br>• L'Entête (appelé aussi prototype ou signature) est écrit ainsi :<br>• fonction NomFonction (NomArg\_1:TypeArg\_1,...,<br>• NomArg\_k:TypeArg\_k) : TypeRetour<br>• test composé de:<br>• for the l** fonction NomFonction (NomArg\_1:TypeArg\_1,..., NomArg\_k:TypeArg\_k) : TypeRetour

- 
- **Entête** (appelé aussi prototype ou signature) est écrit ainsi :<br> **Entête** (appelé aussi prototype ou signature) est écrit ainsi :<br>
formaine momArg\_k:TypeArg\_k) : TypeRetour<br>
est composé de:<br>
 nom de la fonction (NomFonct
- 
- **est video du résultat video du résultat video du résultat du résultat (TypeArg\_1, TypeArg\_1, TypeArg\_1, TypeArg\_1, TypeArg\_1, TypeArg\_1, TypeArg\_1, TypeArg\_1, TypeArg\_1, TypeArg\_1, TypeArg\_1, TypeArg\_1, TypeArg\_1, TypeArg**
- **Fonctions en algorithmique : Définition<br>
 L'Entête (appelé aussi prototype ou signature) est écrit ains :<br>
 NomArg\_k:TypeArg\_k) : TypeArg\_1,...,<br>
 NomArg\_k:TypeArg\_k) : TypeRetour<br>
 nom de la fonction (***NomFonction***) Fonctions en algorithmique : Définition<br>
· L'Entête (appelé aussi prototype ou signature) est écrit ainsi :<br>
· formang\_k:TypeArg\_k) : TypeArg\_1,...,<br>
· NomArg\_k:TypeArg\_k) : TypeArg\_1,...,<br>
· tompes de :<br>
· nom de la fonc** clé début et fin.

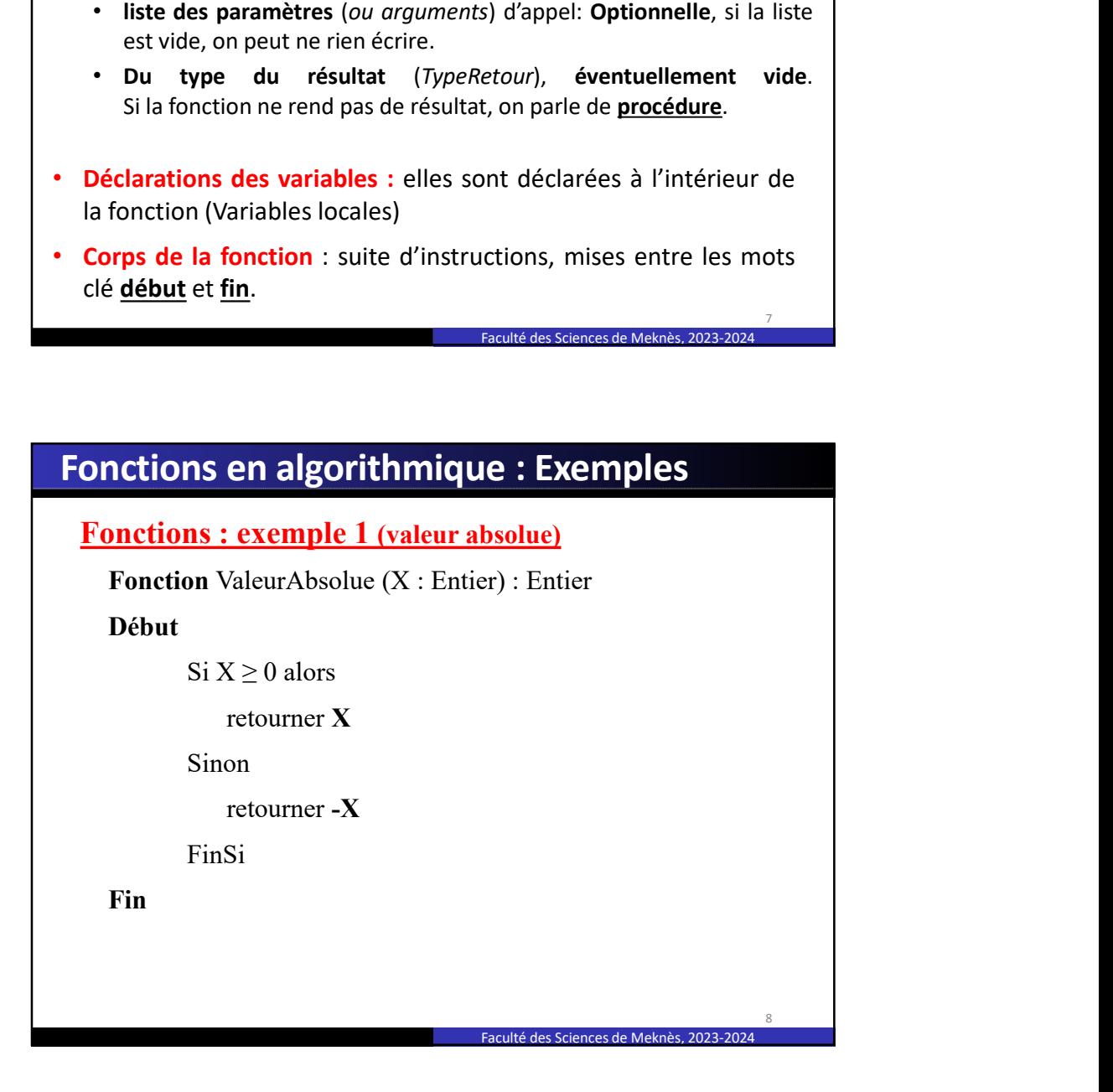

Faculté des Sciences de Meknès, 2023-2024

7

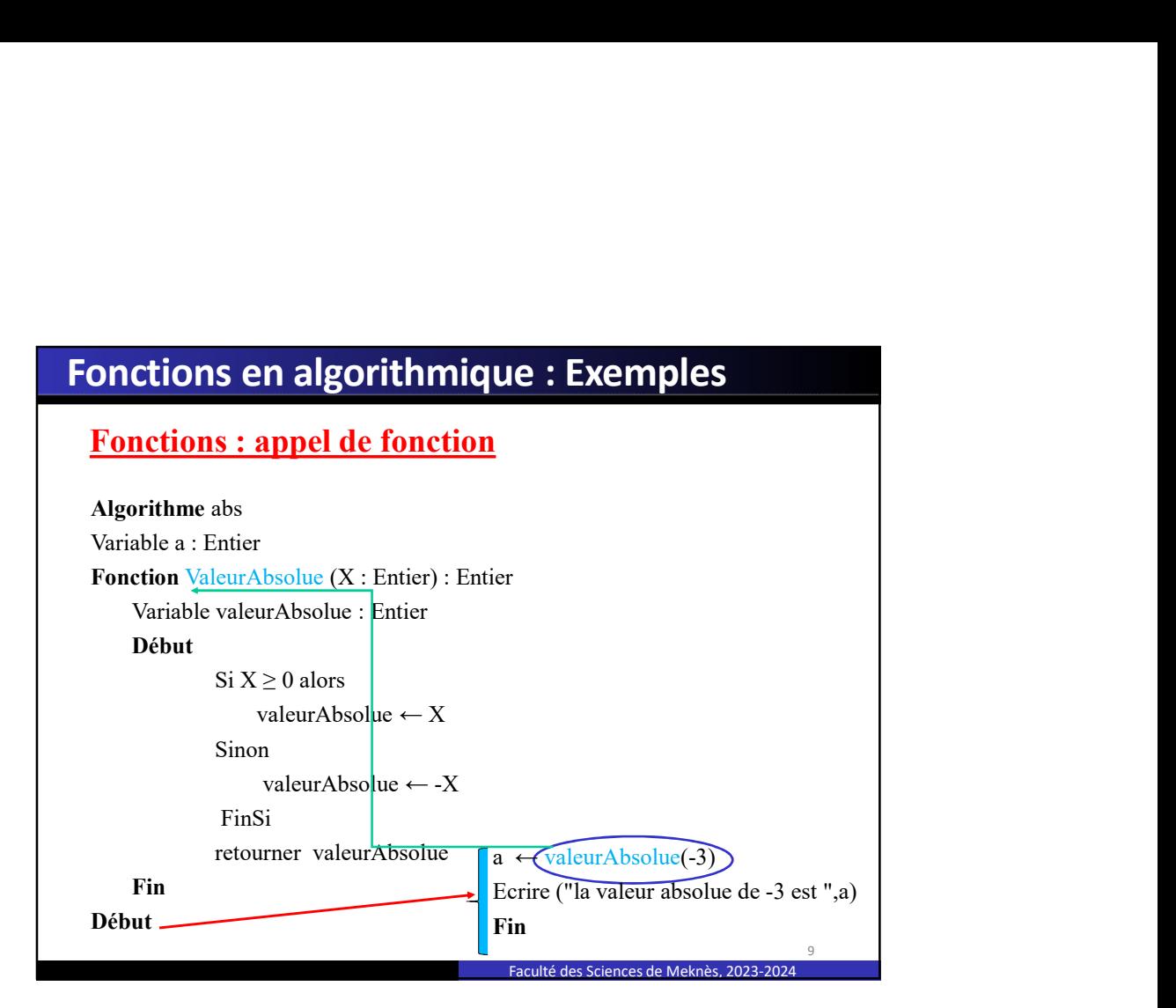

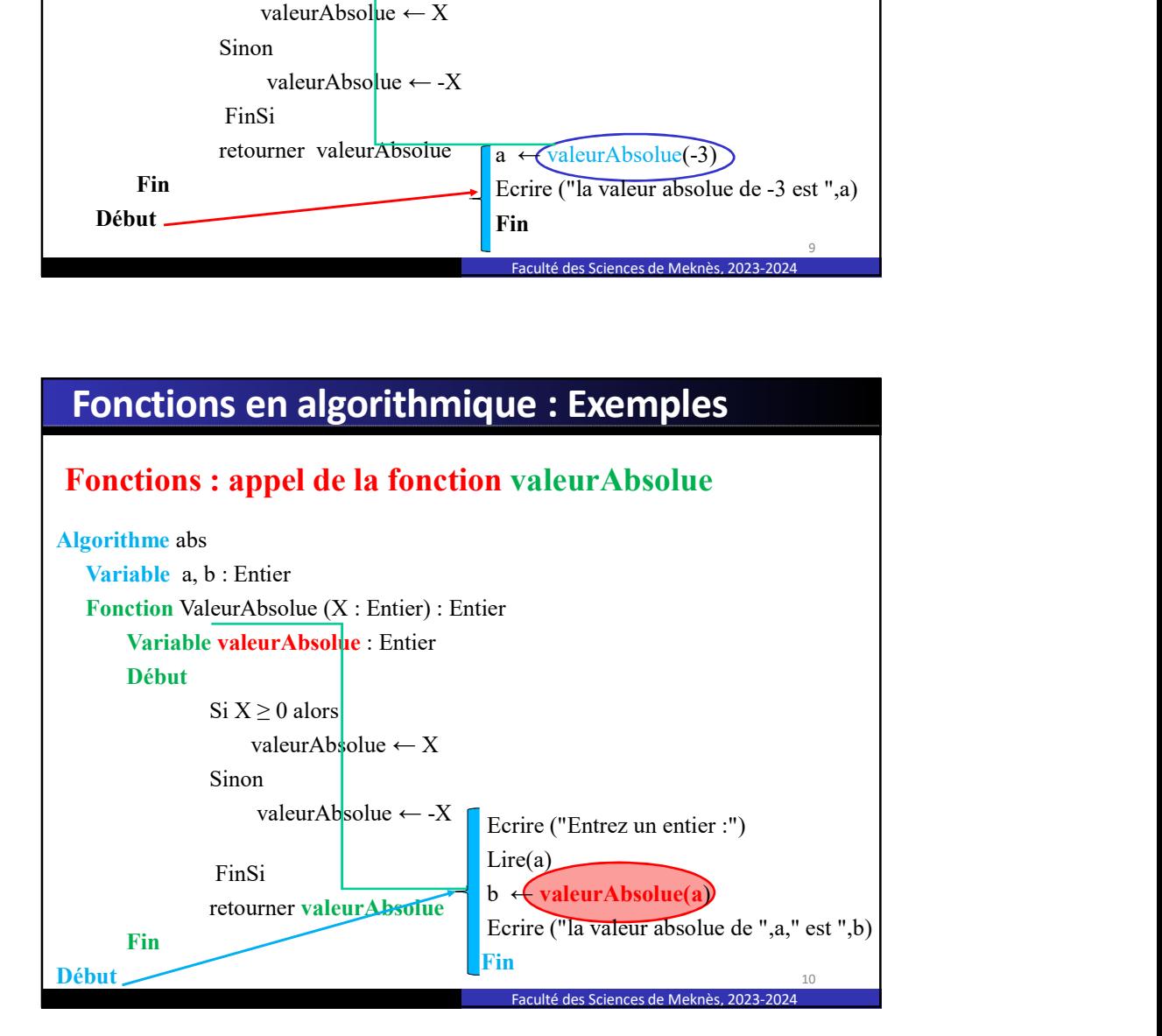

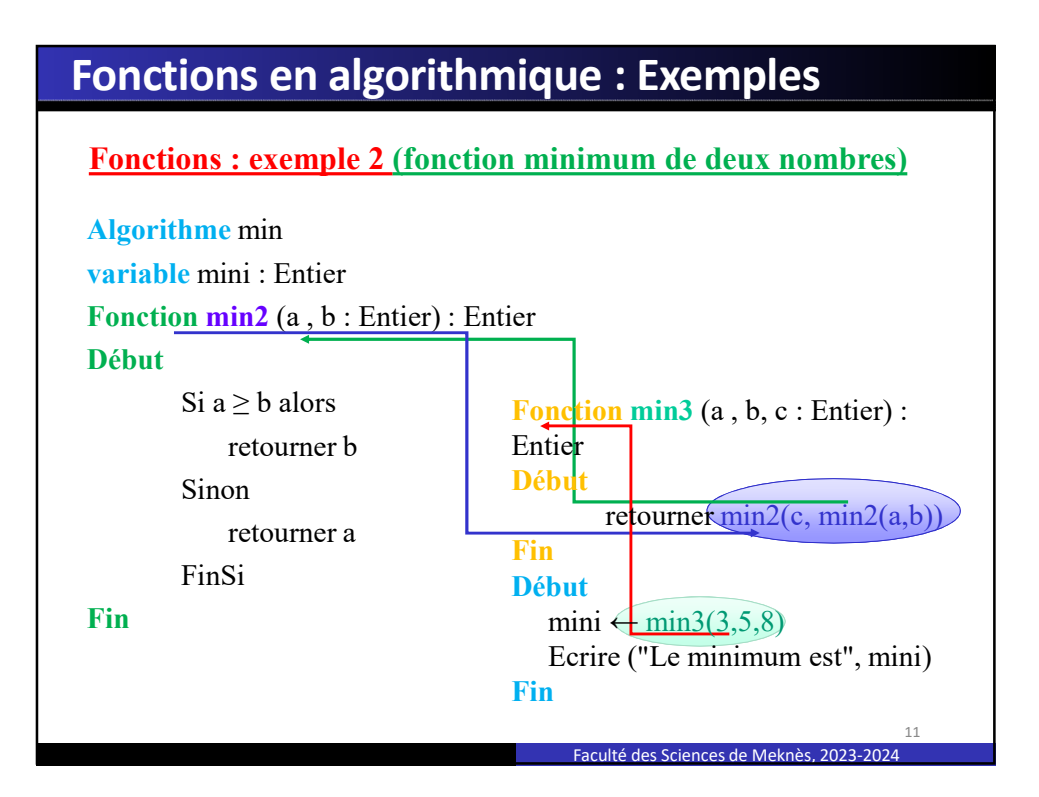

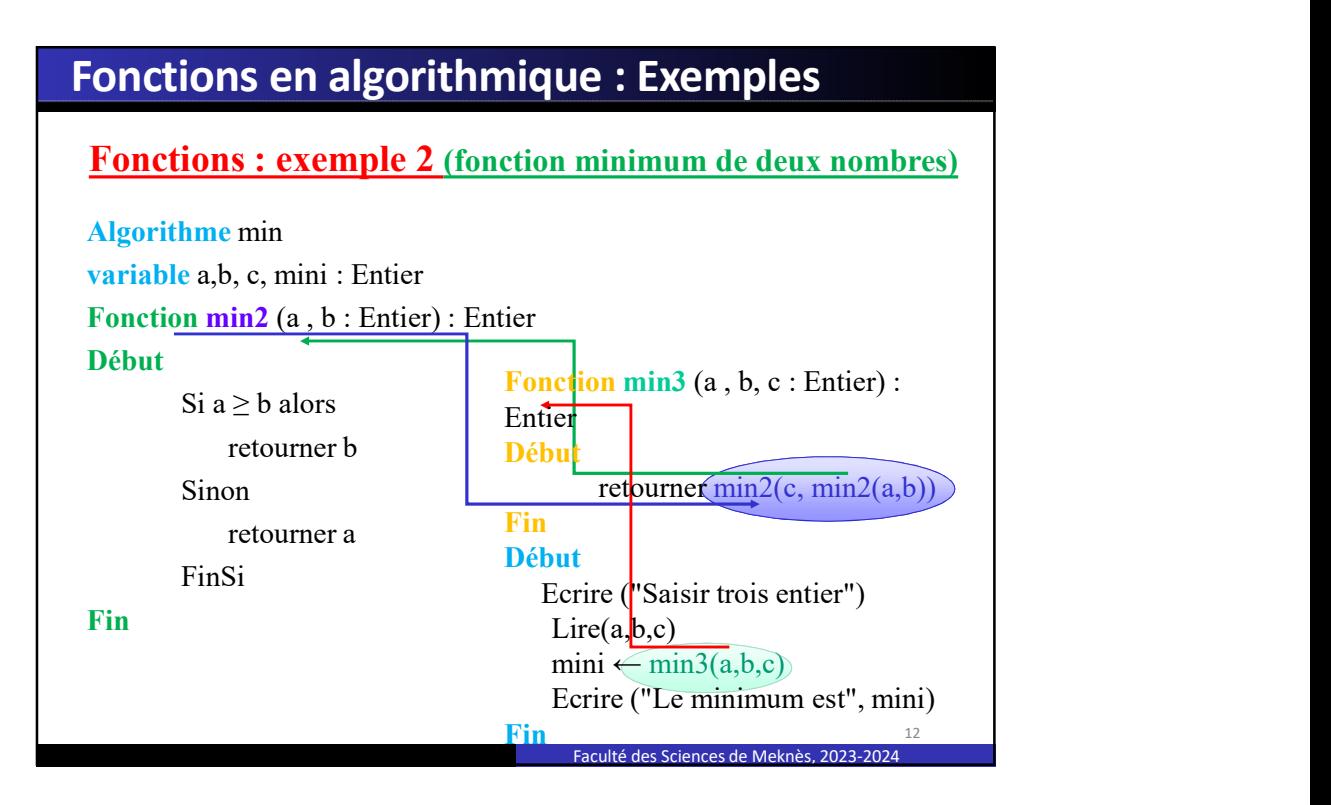

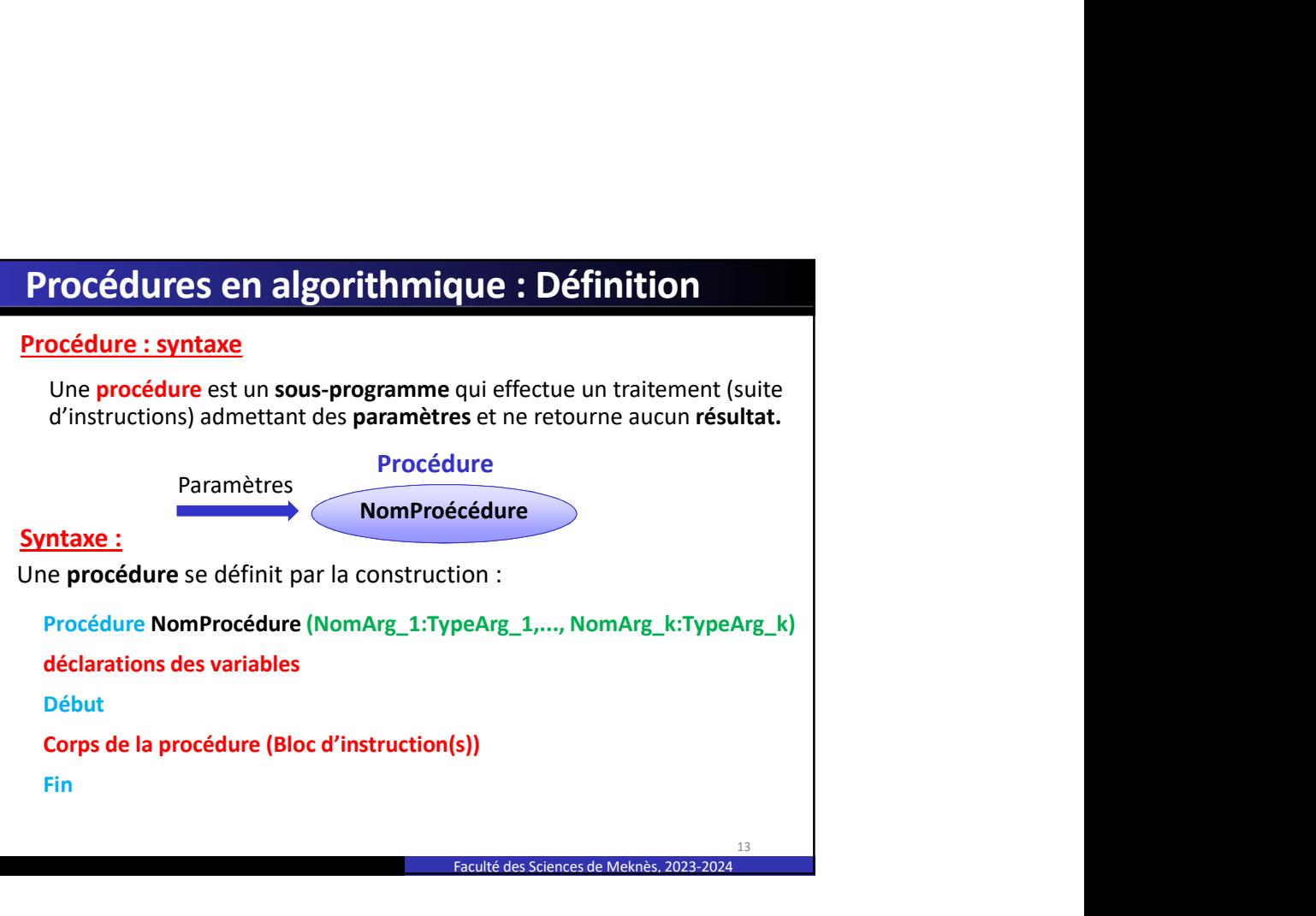

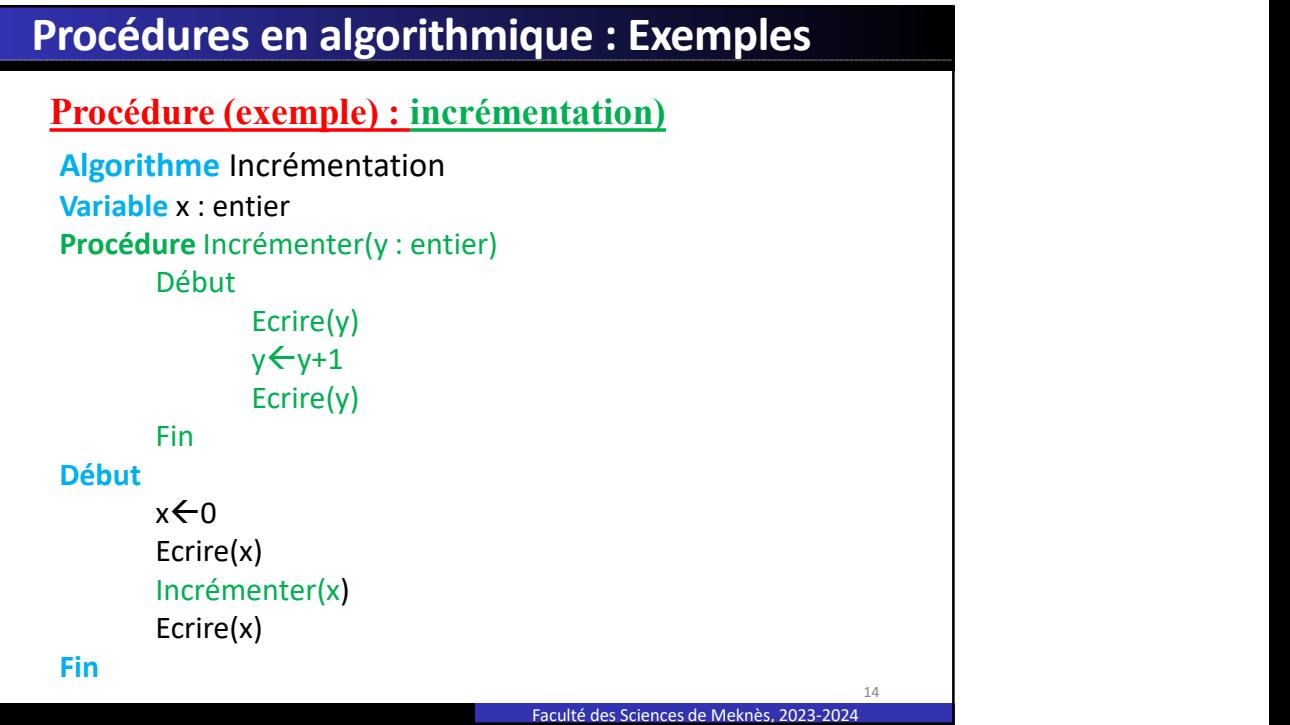

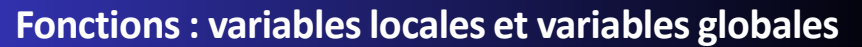

- **Fonctions : variables locales et variables globales**<br>
Il peut y avoir différents niveaux de déclaration de variables.<br>
 Les variables <u>globales</u>.<br>
→ les variables globales sont connues de <u>tout le programme</u>.<br>
 Les var
	-
	- **Fonctions : variables locales et variables globales**<br>
	 Les variables définies dans le programme hors des fonctions sont<br>
	dits variables globales sont connues de <u>tout le programme</u>.<br>
	 Les variables globales sont connue
		-
		-
		- **nctions : variables locales et variables globales**<br>euty avoir différents niveaux de déclaration de variables.<br>Les variables <u>alchales</u><br>les variables <u>alchales</u><br>sus uniquement à l'intérieur de la fonction sont dites<br>variab **ions : variables locales et variables globales**<br>
		varoir différents niveaux de déclaration de variables.<br>
		variables définies dans le programme hors des fonctions sont<br>
		svariables globales.<br>
		variables déclarées dans le corp **nettions : variables locales et variables globales**<br>
		stravavide définies dans le programme hors des fonctions sont<br>
		sites variables globales.<br>
		Se variables globales sont connues de <u>tout le programme</u>.<br>
		Se variables décla **force in the controller set of the controller set of the controller and the controller standard solenois of the controller standard solenois solenois solenois solenois solenois solenois santiables déclarées dans le corps**
		-

03/03/22 19:54 Faculté des Sciences de Meknès, 2023-2024 15

15

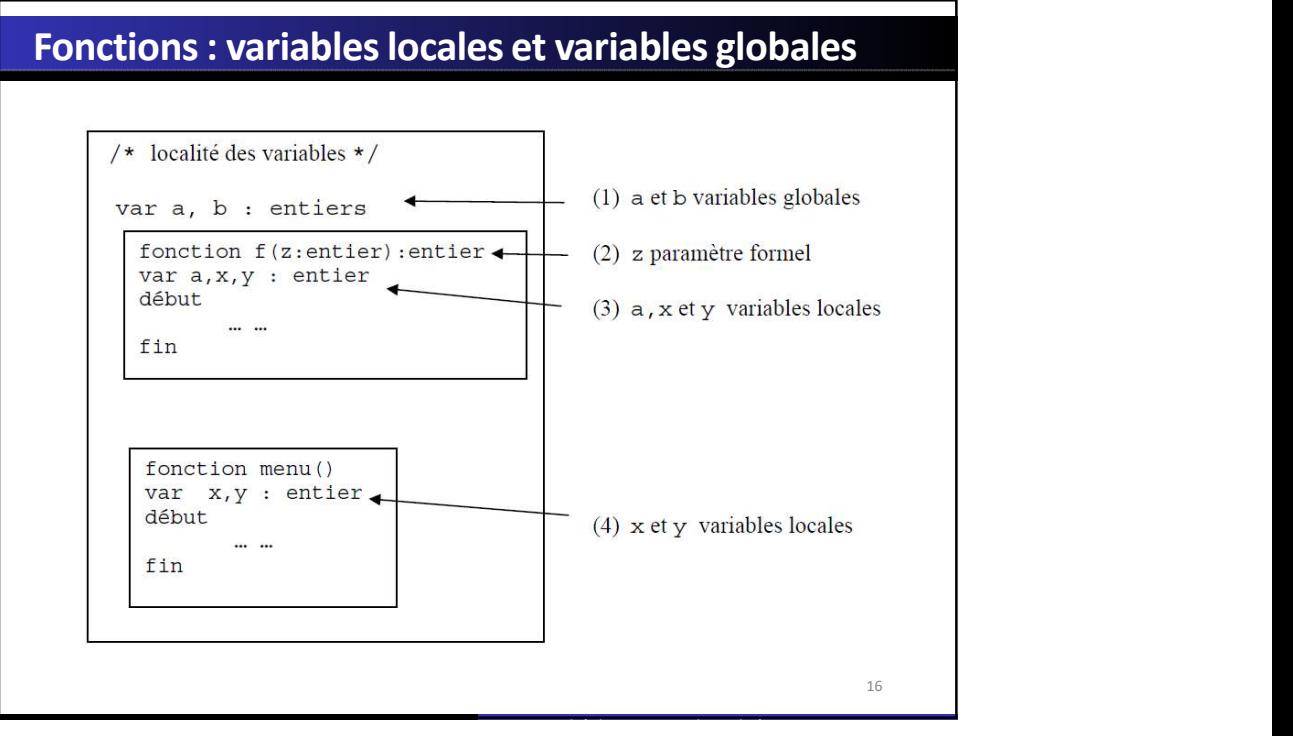

## Fonctions : variables locales et variables globales

- **Fonctions : variables locales et variables globales**<br> **Exercitive a et b**, (1) sont des variables globales: elles seront<br>
connues et utilisables dans toutes les parties du programme.<br> **Le fonction menu()** ne peut que:<br> **E Fonctions : variables locales et variables globales**<br> **Les variables a et b**, (1) sont des variables globales: elles seront<br> **Connues et utilisables dans toutes les parties du programme.**<br> **La fonction menu()** ne peut que **Fonctions : variables locales et variables globales**<br> **Exercition for the fonction formelarity** and to the state of the paramètres formels<br> **La fonction menu()** ne peut que:<br> **CONFT CONFT CONFT CONFT CONTEX CONCTIONS**<br> **nctions : variables locales et variables globales**<br>es variables a et b, (1) sont des variables globales: elles seront<br>connues et utilisables dans toutes les parties du programme.<br>a fonction menu() ne peut que:<br>travailler **nctions : variables locales et variables globales**<br>
es variables a et b, (1) sont des variables globales: elles seront<br>
connues et utilisables dans toutes les parties du programme.<br>
a fonction menu() ne peut que:<br>
"travai
- -
	-
- -
	-
	-
	-
	- fonction,

Faculté des Sciences de Meknès, 2023-2024

Faculté des Sciences de Meknès, 2023-2024

18

17

## Fonctions : variables locales et variables globales

- apper a noncolonial:<br>
Une fonction connait:<br>
 les paramètres formels,<br>
 sus propres variables,<br>
 cults les connaitelle-mème (récussivité).<br>
 les variables globales dont le nom n'est pas redéfini dans la<br>
fonction,<br>
- locale,
- Une fonction connart:<br>
 les paramètres formels,<br>
 sur pressent dels entre des fonctions définies avant elle<br>
 elle se connait elle-mème frécursivité).<br>
 les variables globales dont le nom n'est pas redéfini dans la<br>
f
- 
- France est inaccessible a est incremient in the variable state in the variable state in the variable state in the conditionale eglobale (même nom) : la variable locale l'emporte<br>
→ Conflit locale globale (même nom) : l utilisation de a fait référence à la variable locale. Conflit locale - globale. Conflit locale - globale. (même nom) : la variable locale l'emporte<br> **Example :** variables locales et variables globales<br> **Example:** The fonct **nctions : variables locales et variables globales**<br>
La fonction f() pourra travailler avec les variables locales a, x, y,<br>
z et la variable globale b.<br>
le **paramètre d'appel** (z) est considéré comme une variable<br>
La varia **Fonctions : variables locales et variables globales**<br> **La fonction f()** pourra travailler avec les variables locales a, x, y,<br>  $z$  et la variable globale b.<br>
locale,<br> **La variable globale a est inaccessible de l'intérieu**
- 

## Fonctions : variables locales et variables globales

- Fonctions : variables locales et variables globales<br>
La fonction f() pourra travailler avec les variables locales a, x, y,<br>
z et la variable globale b. le paramètre d'appel (z) est considéré<br>
comme une variable locale,<br>
La nctions : variables locales et variables globales<br>La fonction f() pourra travailler avec les variables locales a, x, y,<br>z et la variable globale b. le paramètre d'appel (z) est considéré<br>comme une variable locale,<br>La varia **Fonctions : variables locales et variables globales**<br> **La fonction f()** pourra travailler avec les variables locales a,  $x$ ,  $y$ ,<br>  $z$  et la variable globale b. le **paramètre d'appel (z)** est considéré<br> **La variable glob Fonctions : variables locales et variables globales**<br> **La fonction f()** pourra travailler avec les variables locales a, x, y,<br>  $z$  et la variable globale b. le paramètre d'appel (z) est considéré<br> **La variable globale a nctions : variables locales et variables globales**<br>
La fonction f() pourra travailler avec les variables locales a, x, y,<br>
z et la variable globale b. le paramètre d'appel (z) est considéré<br>
La variable globale a est inac **Fonctions : variables locales et variables globales**<br> **La fonction f()** pourra travailler avec les variables locales a, x, y,<br>  $z$  et la variable globale b. le paramètre d'appel (z) est considéré<br>
comme une variable loca **Example 12**<br> **Example 12 Concerned in the polarity and the set of variables locales a, x, y, z et d variable globale b. le paramètre d'appel (z) est considéré<br>
comme une variable globale a est inaccessible de l'intérie**
- 
- 
- 
- 
- fonction.

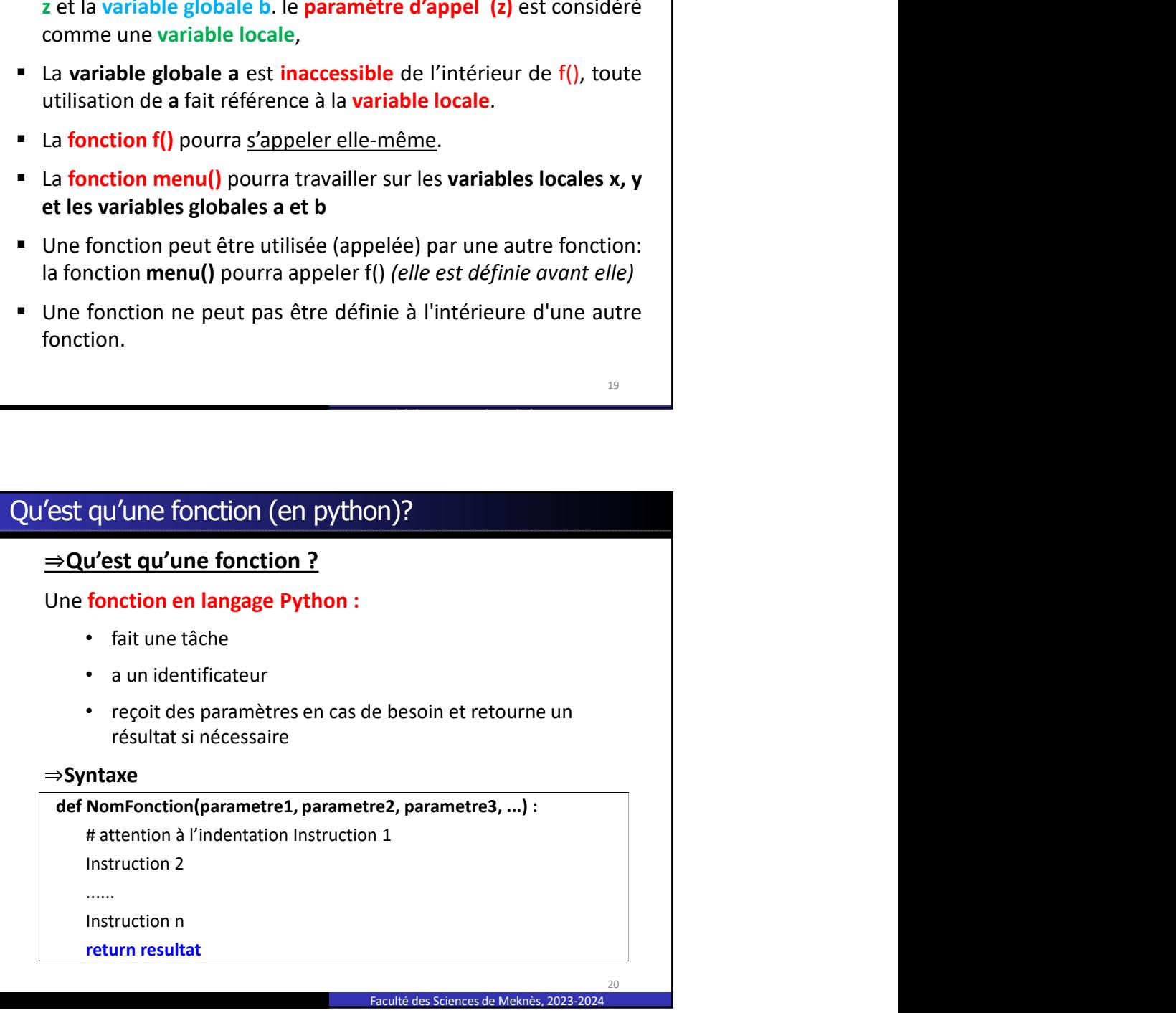

Faculté des Sciences de Meknès, 2023-2024

19

## instruction return

- La valeur de l'expression suivant return est la valeur de la fonction **instruction return<br>• La valeur de l'expression** suivant return est la valeur de la **fonction<br>• Le programme s'arrête** après l'exécution du 1<sup>er</sup> return rencontré<br>• L'instruction return provoque:<br>→ le retour dans le prog valeur de la fonction<br><sup>er</sup> return rencontré<br>n le sont pas exécutées, **Struction return<br>
Struction return**<br> **Example Struction**<br> **Example Struction Find Struction du 1<sup>er</sup> return rencontré<br>
<sup>2</sup> instruction return provoque:<br>
→ la sortie immédiate de la fonction ;<br>
→ le retour dans le program Struction return<br>
Struction return and the programme s'arrête appels l'exécution du 1<sup>er</sup> return rencontré<br>
e programme s'arrête appèls l'exécution du 1<sup>er</sup> return rencontré<br>
l'instruction return provoque:<br>
> la sortie im Struction return**<br> **Struction returns and the passe instruction of the solution of the fonction**<br> **Construction return provoque:**<br>
<br> **Construction return provoque:**<br>
<br>
<br> **Construction is a form of passes in the passes of Example 12 Fiche un texte à l'écran mais n'a pas de valeur de la fonction<br>
Le programme s'arrête après l'exécution du 1<sup>er</sup> return rencontré<br>
l'instruction return provoque:<br>
→ la sortie immédiate de la fonction ;<br>
→ les**
- 
- L'instruction return provoque:
	-
	-
	-

Ne pas confondre return et print

- 
- 

Faculté des Sciences de Meknès, 2023-2024

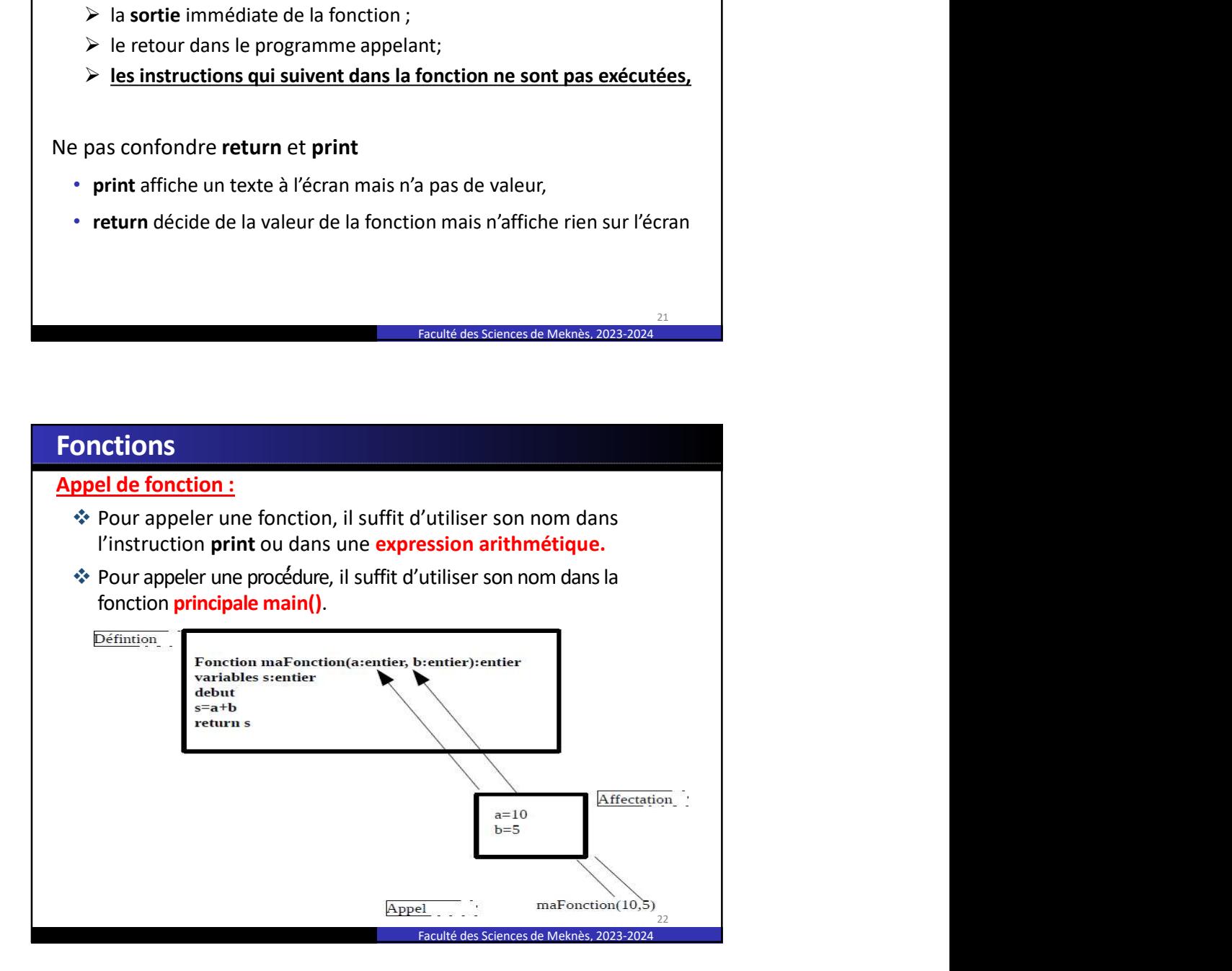

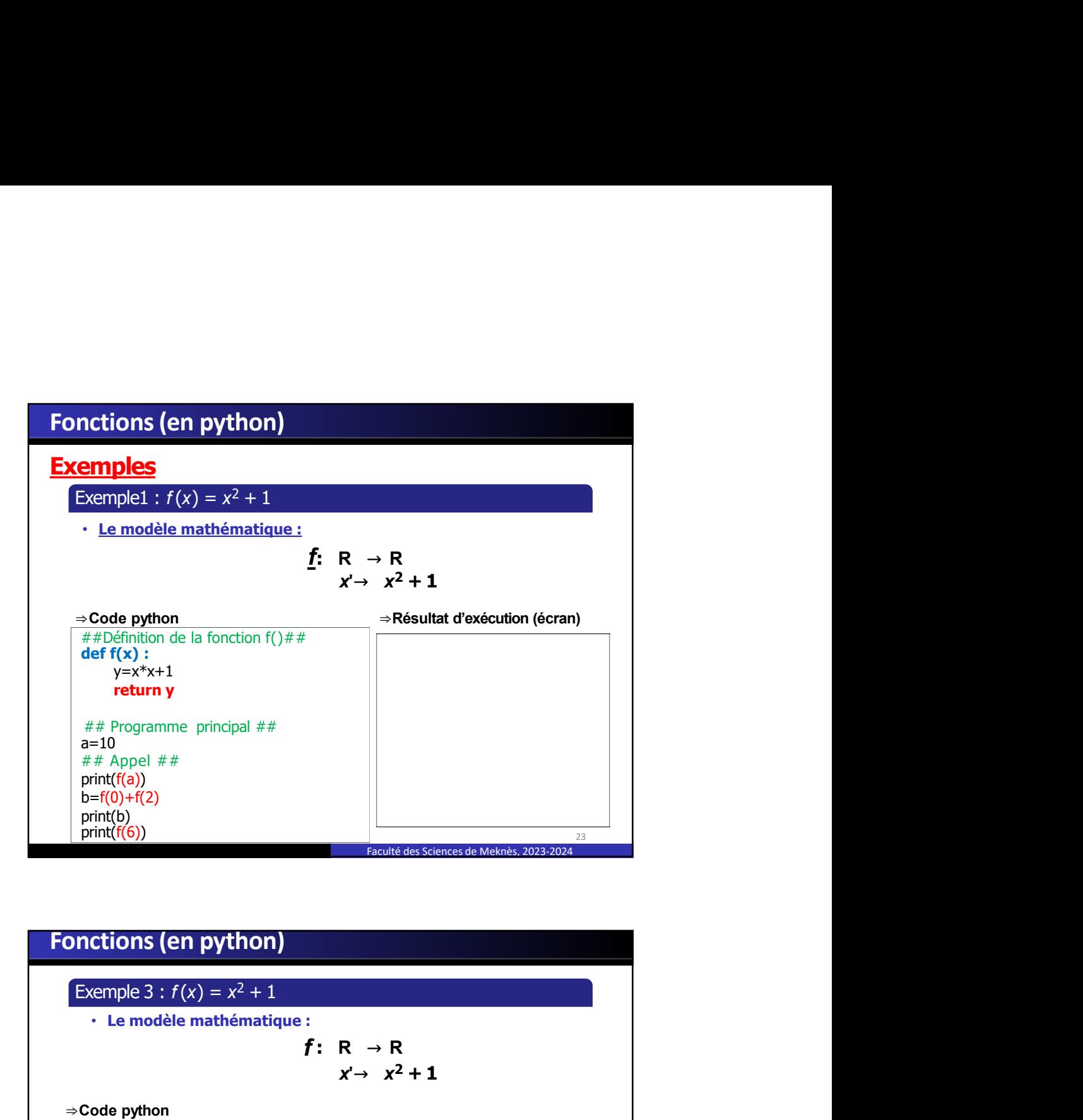

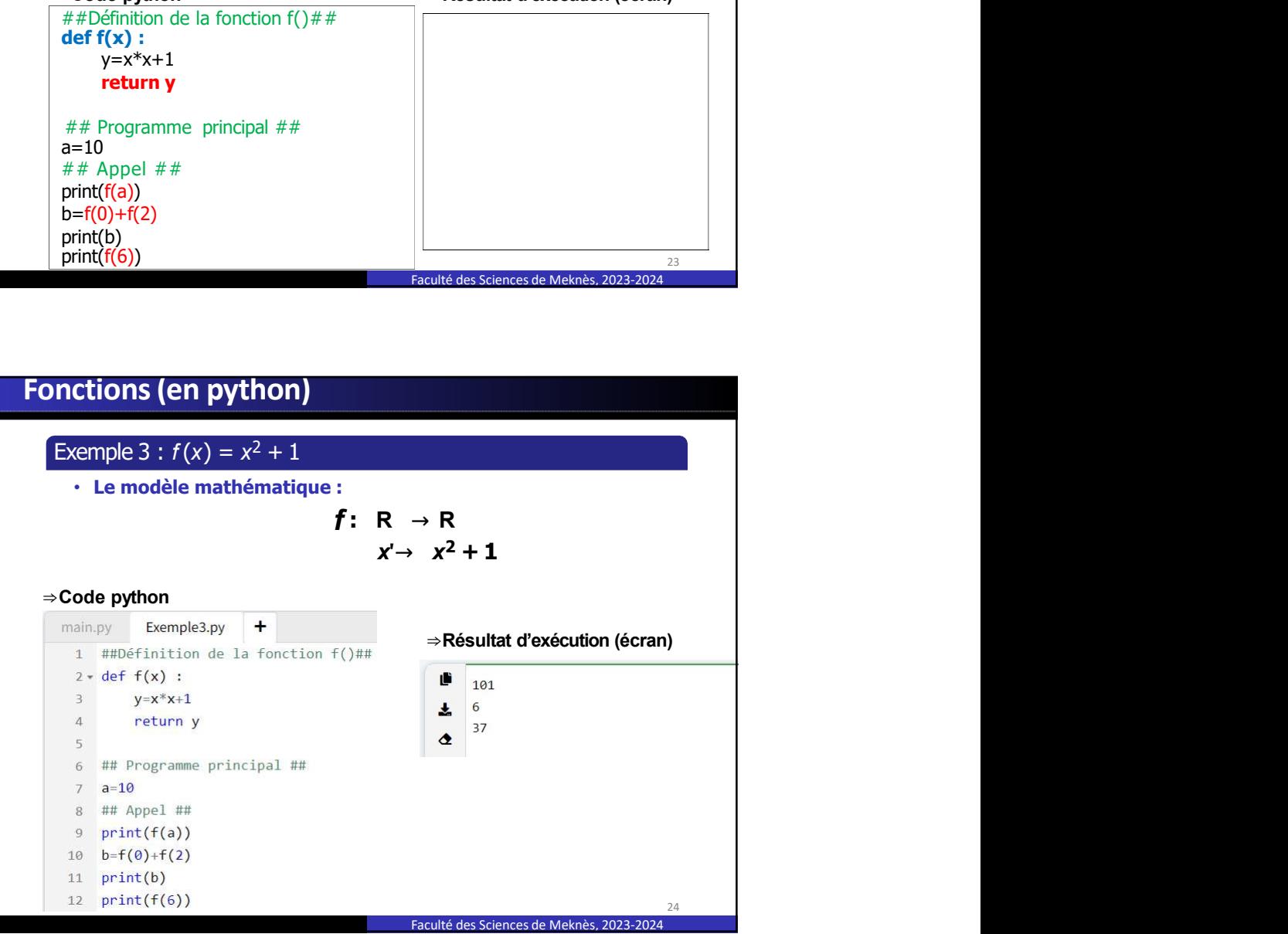

Procédures (en python)<br>
Qu'est qu'une procédure ?<br>
Une procédure est un sous programme qui ne retourne pas une valeur.<br>
Généralement, une procédure est utilisée soit pour lire des objets ou soit<br>
pour les afficher.<br>
def No **Océdures (en python)**<br>
<u>Vest qu'une procédure ?</u><br>
Une procédure est un sous programme qui ne retourne pas une valeur.<br>
Généralement, une procédure est utilisée soit pour lire des objets ou soit<br>
pour les afficher.<br>
def No pour les afficher. **luries (en python)**<br> **uriume procédure ?**<br> **rocédure** est un sous programme qui ne retourne pas une valeur.<br>
Talement, une procédure est utilisée soit pour lire des objets ou soit<br>
es afficher.<br> **NomProcedure(param1, para Procédures (en python)<br>
<u>Qu'est qu'une procédure ?</u><br>
Une procédure est un sous programme qui ne retourne pas une valeur.**<br>
Généralement, une procédure est utilisée soit pour lire des objets ou soit<br>
pour les afficher.

def NomProcedure(param1, param2, param3, ...) :

Instruction 1 Instruction 2

....

Instruction n

**Océdures (en python)**<br> **Cocédures (en python)**<br>
<u>Cose d'une procédure ?</u><br>
Une procédure est un sous programme qui ne retourne pas une valeur.<br>
Cenéralement, une procédure est utilisée soit pour lire des objets ou soit<br>
po En python, L'appel d'une procédure se fait dans le programme principal **oncédures (en python)**<br> **The procédure est unisolary and procedure autre entertainment** and procedure est utilisée soit pour lier des objets ou soit<br>
pour les afficher.<br> **Généralement, une procédure est utilisée soit pour** le nom de la procédure. **rocédures (en python)**<br> **u'est qu'une procédure ?**<br>
Une procédure est un sous programme qui ne retourne pas une valeur.<br>
Généralement, une procédure est utilisée soit pour lire des objets ou soit<br>
pour les afficher.<br>
def

Dans le cas d'une procédure, on peut utiliser : return ;

Faculté des Sciences de Meknès, 2023-2024 25

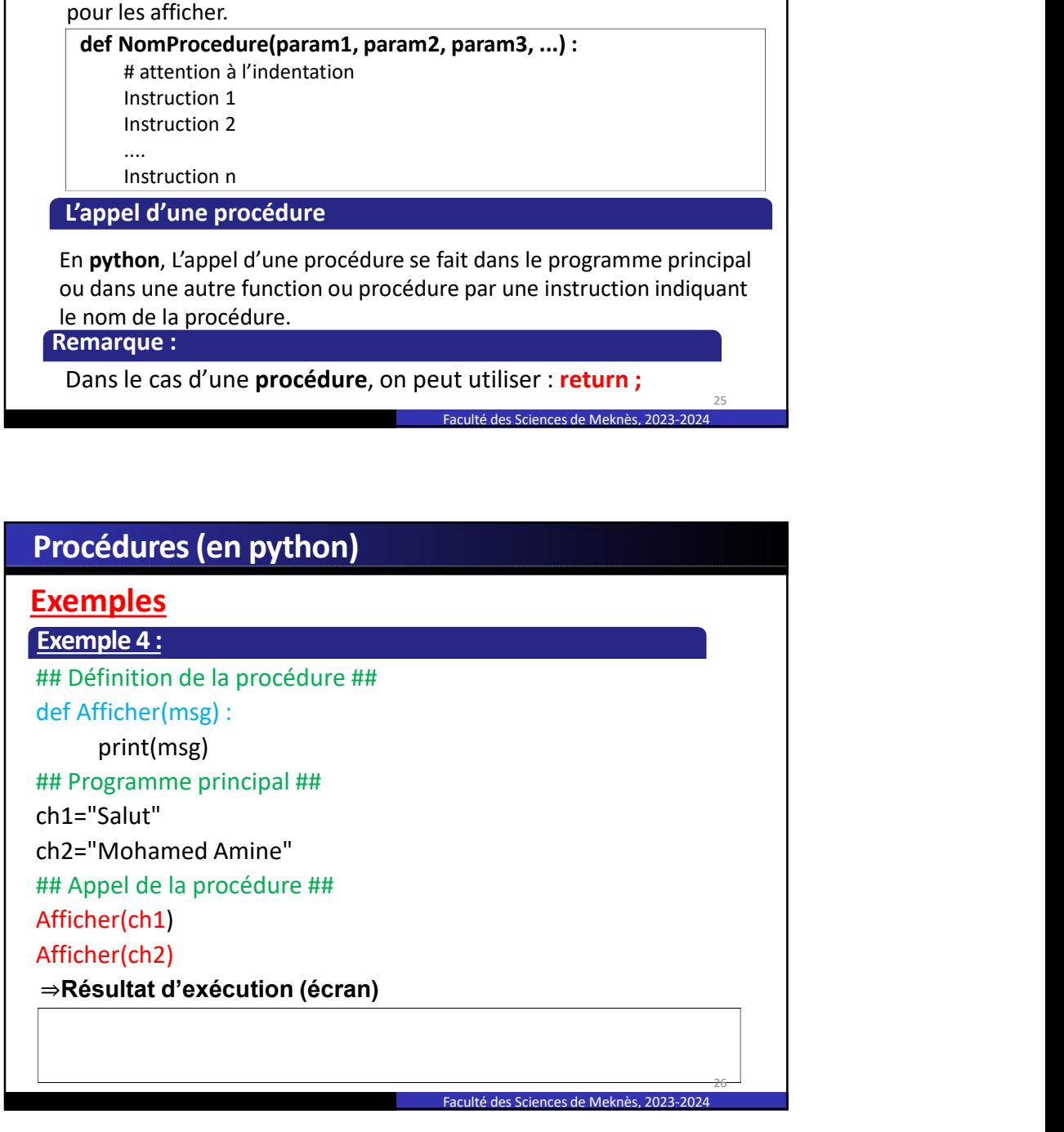

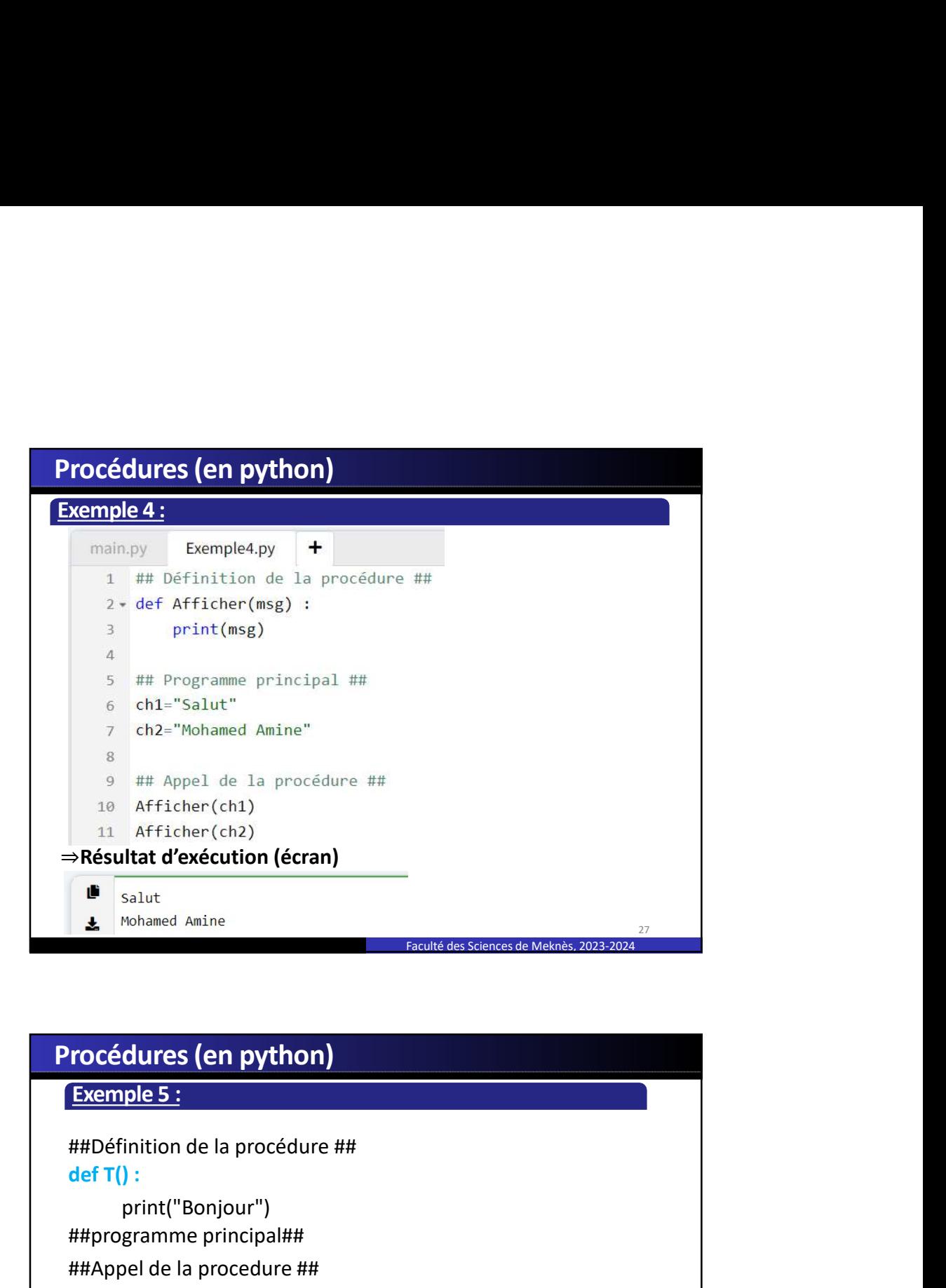

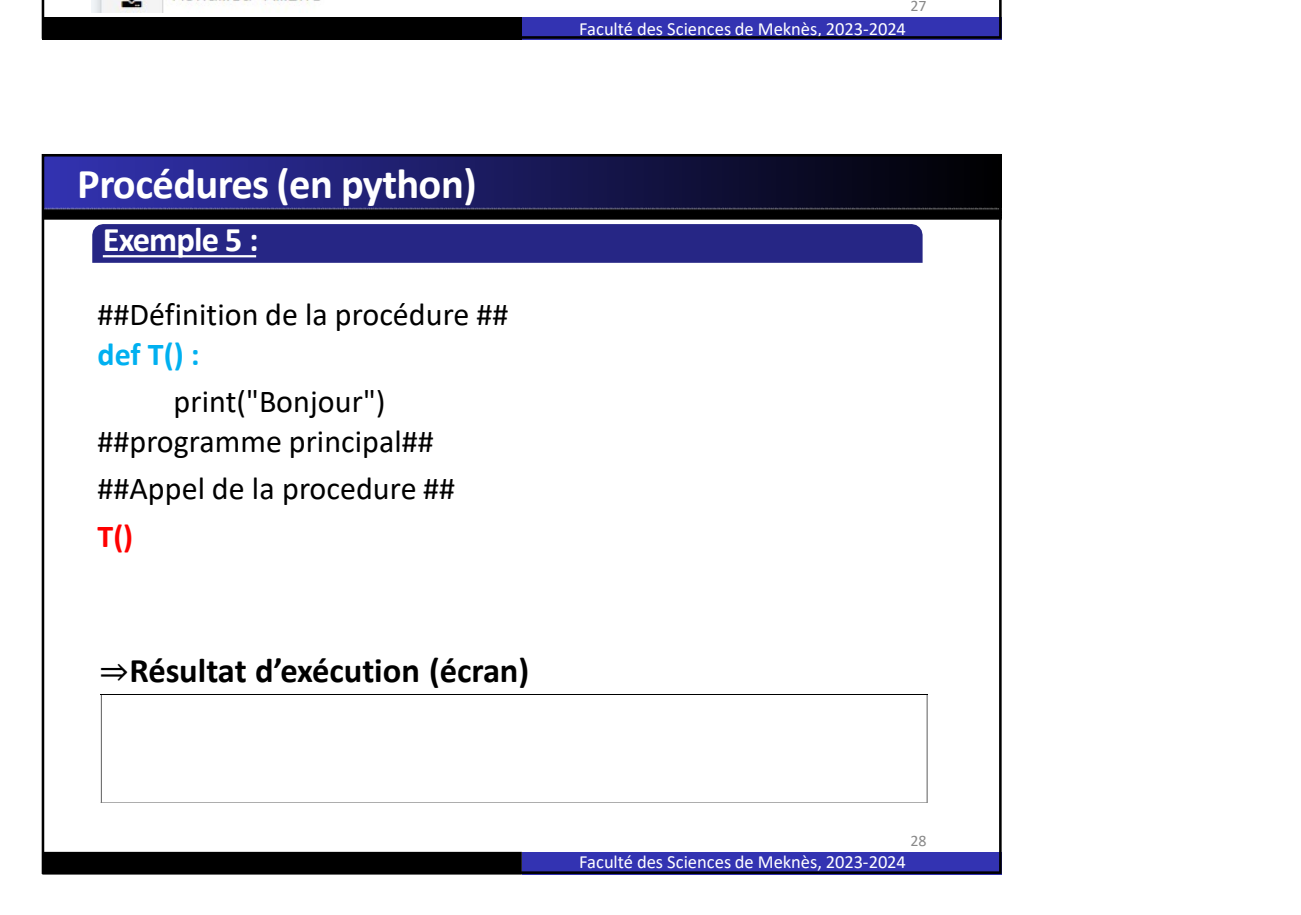

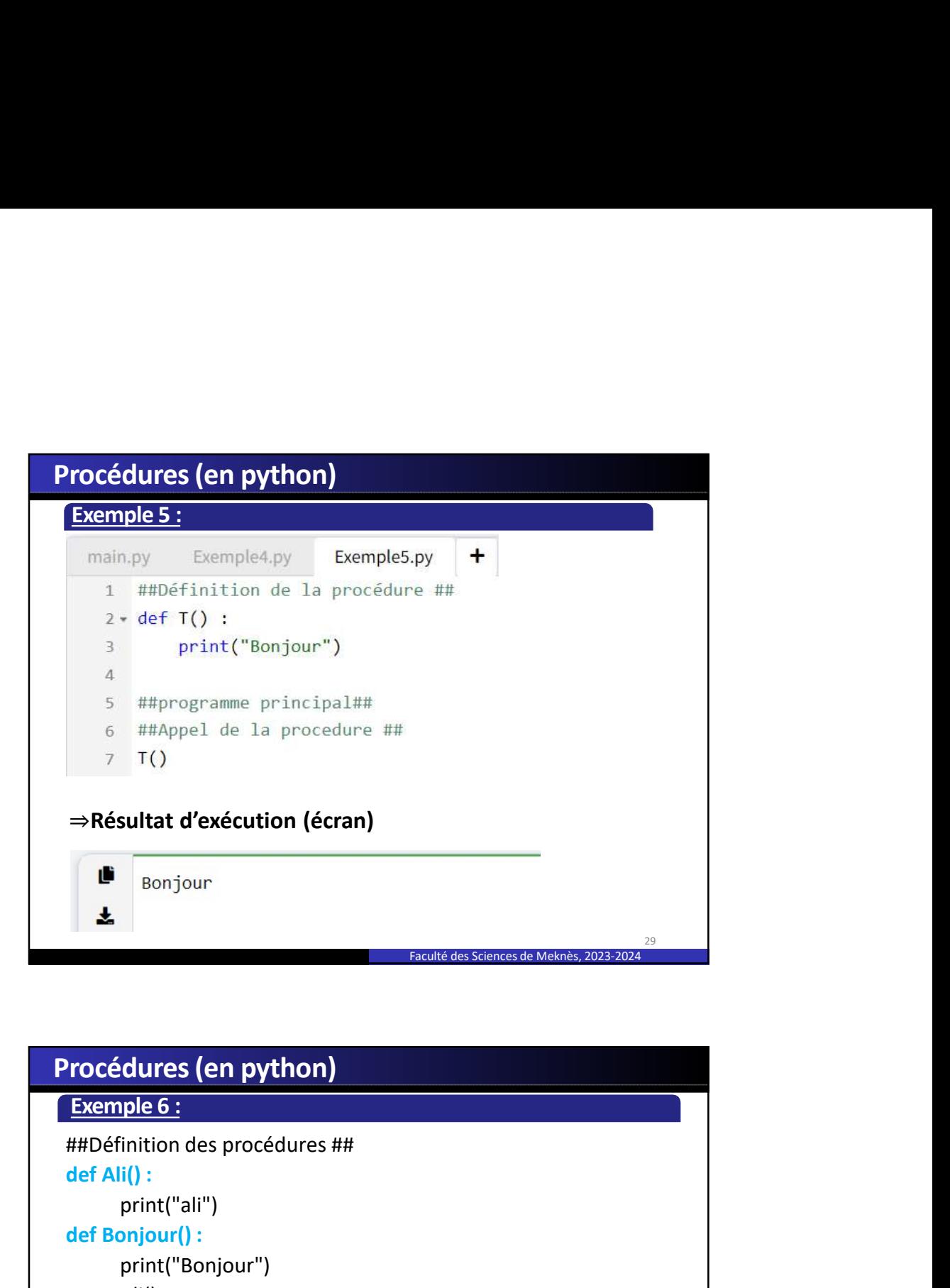

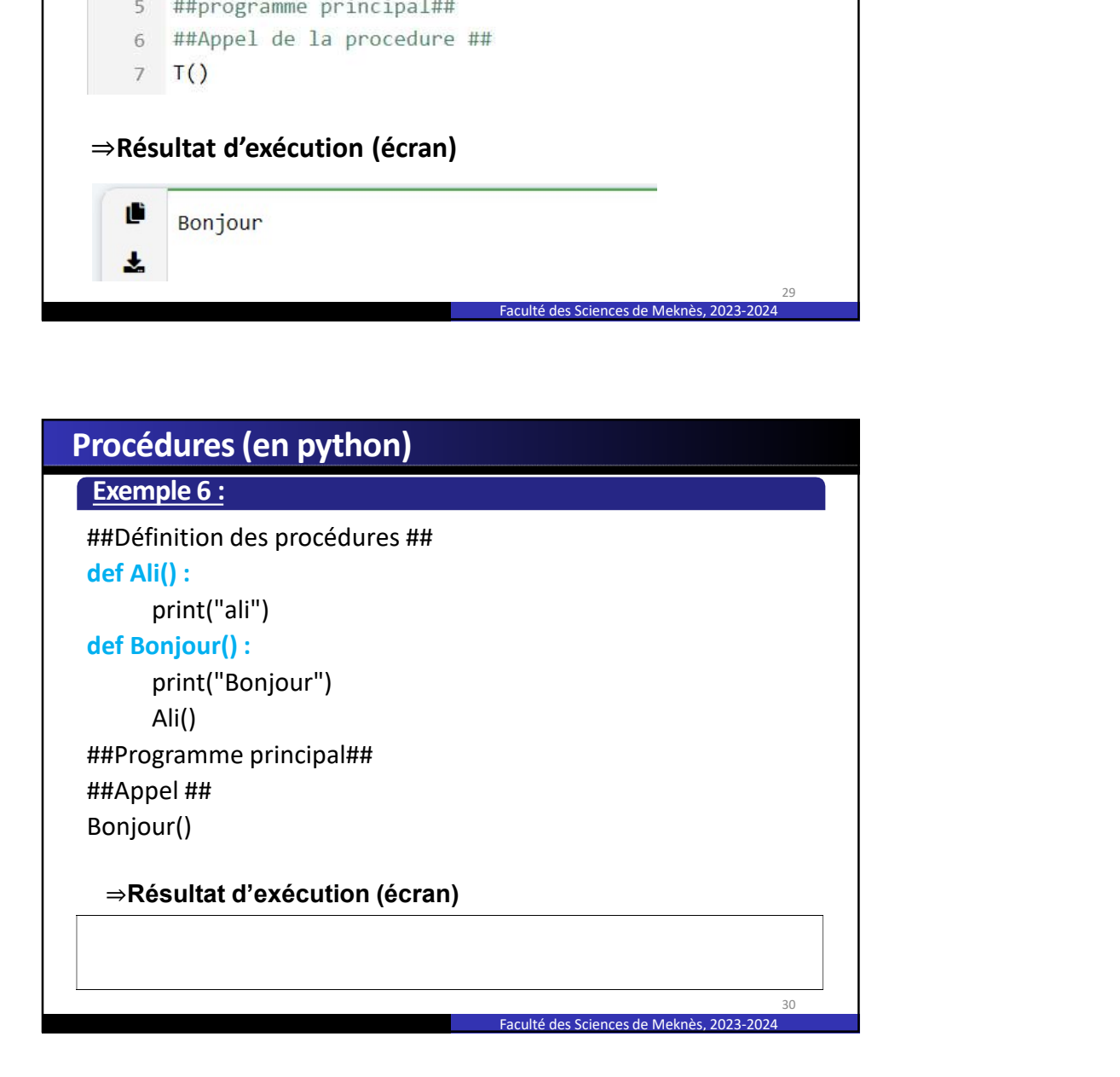

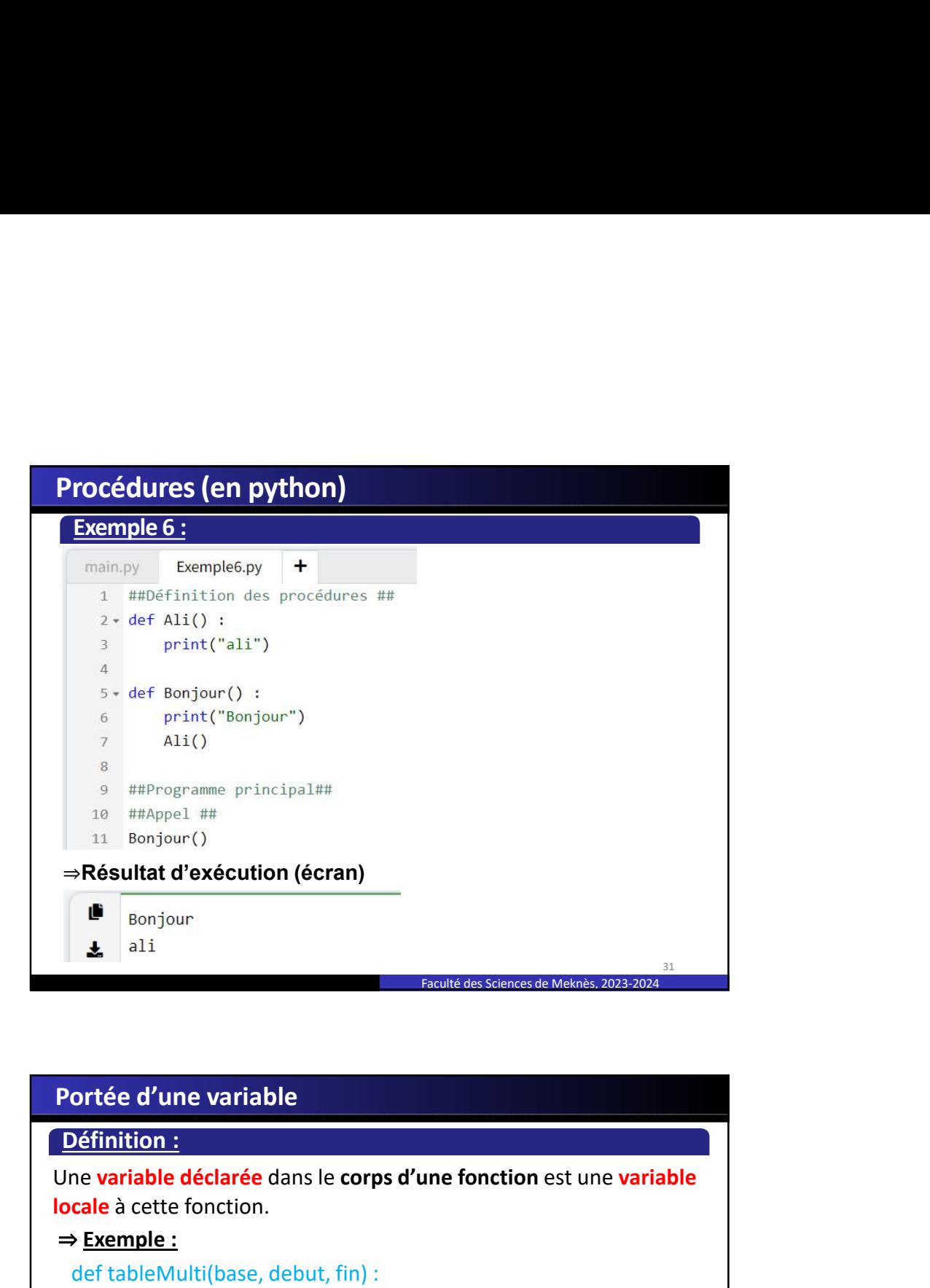

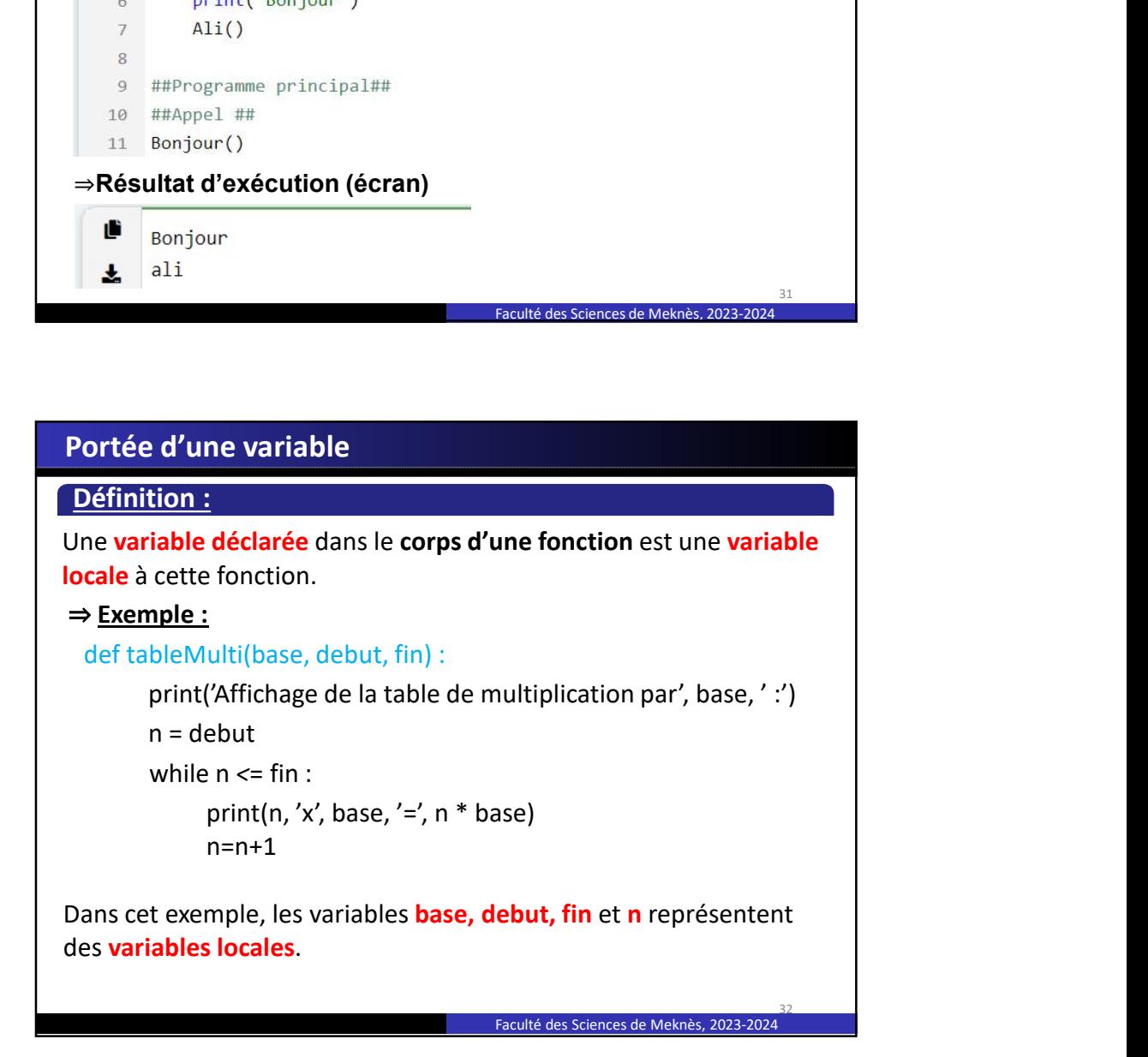

## Portée d'une variable locale

#### Portée d'une variable locale

Une variable locale ne peut-être lue et modifiée que dans le

Portée d'une variable locale<br>Portée d'une variable locale<br>Une variable locale ne peut-être lue et modifiée que dans le<br><del>Decops de la fonction dans laquelle elle a été déclarée.</del><br>#####Programme\_principal######<br>print(base)<br>T **ortée d'une variable locale**<br>
ortée d'une variable locale<br>
Une variable locale ne peut-être lue et modifiée que dans le<br>
corps de la fonction dans laquelle elle a été déclarée.<br>
<del>⇒Exemple :</del><br>
#####Programme principal#### **pricée d'une variable locale<br>
entée d'une variable locale<br>
entée d'une variable locale<br>
entée d'une variable locale<br>
entée d'a fonction dans laquelle elle a été déclarée.<br>
Exemple :<br>
print(base)<br>
Traceback (most recent ca** print(base) Traceback (most recent call last) : File "< stdin >", line 1, in < module > NameError : name 'base' is not defined

**Ortée d'une variable locale<br>
Une variable locale me peut-être lue et modifiée que dans le<br>**  $\frac{\Rightarrow$  **Exemple :<br>**  $\frac{1}{2}$ **<br>**  $\frac{1}{2}$ **<br>**  $\frac{1}{2}$ **<br>**  $\frac{1}{2}$ **<br>**  $\frac{1}{2}$ **<br>**  $\frac{1}{2}$ **<br>**  $\frac{1}{2}$ **<br>**  $\frac{1}{2}$ **<br>**  $\frac{1}{2}$ **<br>**  $\frac{1}{2}$ **<br> \ vortée d'une variable locale<br>
bortée d'une variable locale<br>
borte d'une variable locale<br>
escrips de la fonction dans laquelle elle a été déclarée.<br>
⇒ Exemple :<br>
#####Programme principal#####<br>
print(base)<br>
File "< stdin** message d'erreur. print (base)<br>
Triaceback (most recent call last) :<br>
Triaceback (most recent call last) :<br>
NameError : name 'base' is not defined<br>
D'après cet exemple, si nous essayons d'afficher le contenu de la<br>
variable base dans le pro File < stam > , line 1, in < *module >*<br>
NameError : name 'base' is not defined<br>
D'après cet exemple, si nous essayons d'afficher le contenu de la<br>
variable base dans le programme principal, nous obtenons un<br>
message d'er Manuel Correlation Manuel Correlation de la mariable base dans le programme principal, nous obtenons un<br> **Example d'erreur.**<br>
Faculté des Sciences de Meunes, 2023-2024<br> **Précis d'une variable locale<br>
Efinition<br>
Systembre d** definition<br>
and a be base dans le programme principal, nous obtenons un<br>
message d'erreur.<br>
Faculté des Sonces de Meines, 2021-2024<br>
Faculté des Sonces de Meines, 2021-2024<br>
Faculté des Sonces de Meines, 2021-2024<br>
definit

Faculté des Sciences de Meknès, 2023-2024

33

Faculté des Sciences de Meknès, 2023-2024 34

## Portée d'une variable locale

### Définition

globales.

## N=100

return N+a

```
##Programme principal 
resultat=maFonction(10) 
print(resultat)
```
**Portée d'une variable locale<br>
A poétinition<br>
Selovalales.**<br>
Slobales.<br>  $\Rightarrow$  **Exemple :**<br>  $\# \text{ID\'eclaration d'une variable globale}$ <br>  $\text{N}=100$ <br>
def maFonction(a) :<br>  $\text{return N}+a$ <br>  $\# \text{Programer principal}$ <br>  $\text{resultat}=\text{maFonction}(10)$ <br>  $\text{print}(\text{resultat})$ <br>  $\text{N a } \text{ét\'e} \$ programme principal : c'est une variable globale.

## Portée d'une variable globale

fonction, mais la fonction ne peut pas le modifier.

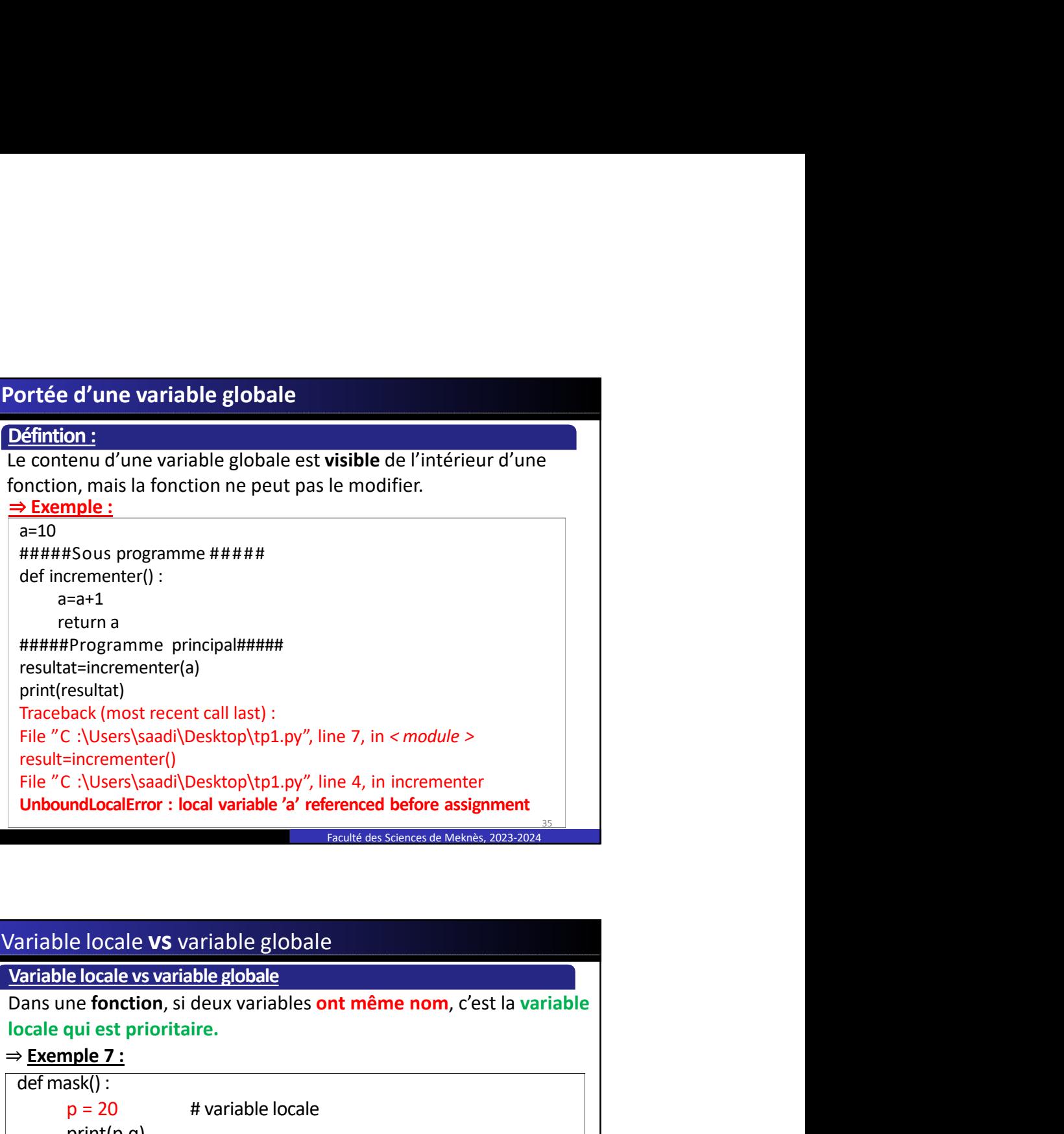

Faculté des Sciences de Meknès, 2023-2024

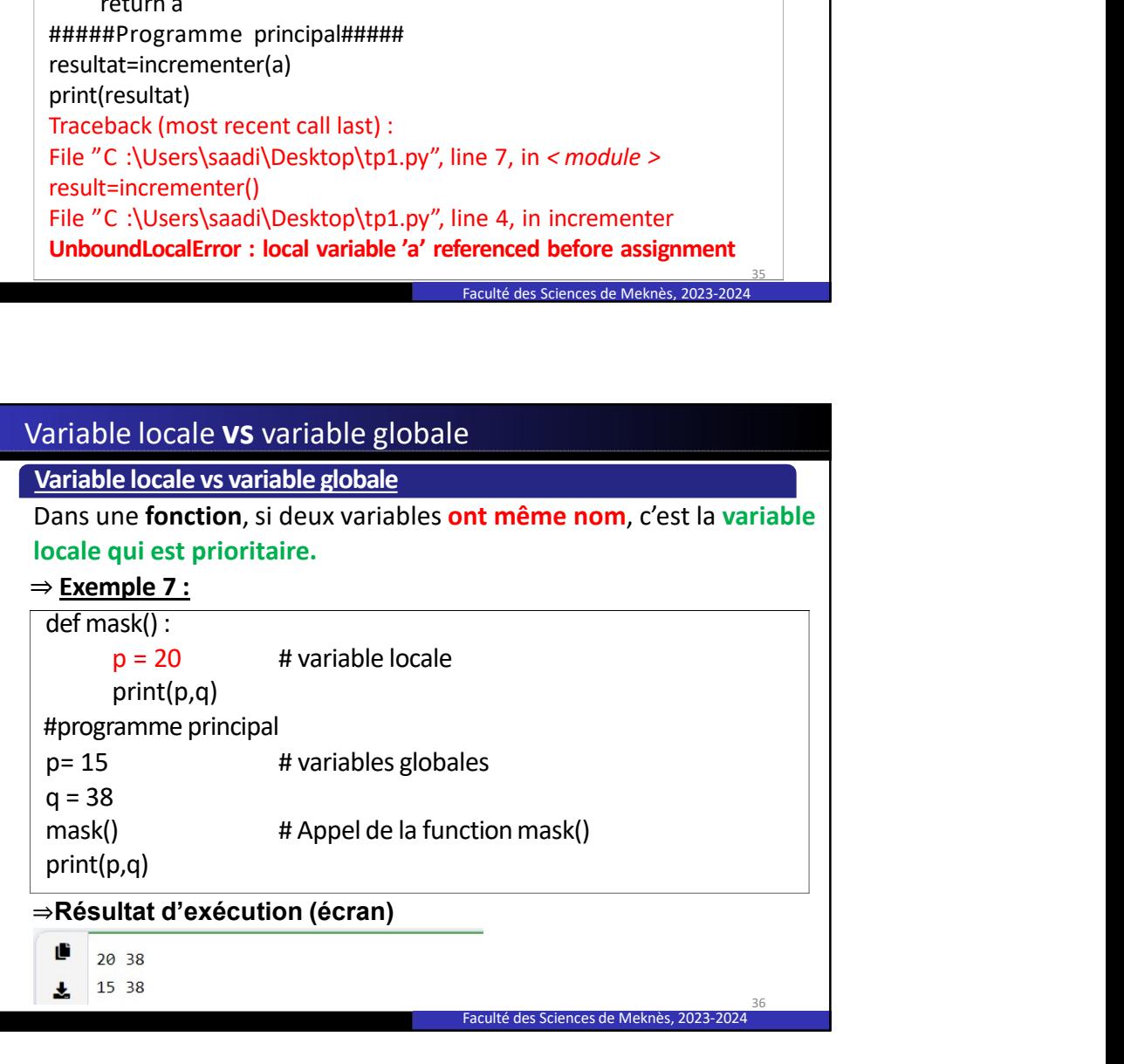

L'instruction global<br>
L'instruction global :<br>
Cette instruction permet d'indiquer – à l'intérieur de la définition d'une<br>
fonction – quelles sont les variables à traiter globalement.<br>
— Frommlo 9.

 $\frac{L}{L}$ <br>  $\frac{L}{L}$ <br>  $\frac{L}{L}$ <br>  $\frac{L}{L}$ <br>  $\frac{L}{L}$   $\frac{L}{L}$   $\frac{L}{L}$   $\frac{L}{L}$   $\frac{L}{L}$   $\frac{L}{L}$   $\frac{L}{L}$   $\frac{L}{L}$   $\frac{L}{L}$   $\frac{L}{L}$   $\frac{L}{L}$   $\frac{L}{L}$ <br>  $\frac{L}{L}$   $\frac{L}{L}$   $\frac{L}{L}$   $\frac{L}{L}$ <br>  $\frac{L}{L}$   $\frac{$ L'instruction global<br>
L'instruction global :<br>
Cette instruction permet d'indiquer – à l'intérieur de la définition d'une<br>
fonction – quelles sont les variables à traiter globalement.<br>  $\Rightarrow \underline{Exemple 8:}$ <br>
def monter() :<br>
global L'instruction global :<br>
Cette instruction germet d'indiquer – à l'intérieur de la définition d'une<br>
fonction – quelles sont les variables à traiter globalement.<br>  $\Rightarrow$  **Exemple 8:**<br>
def monter() :<br>
global a<br>  $a = a + 1$ <br>  $a$  ⇒Exemple 8: "<br>
A Construction global:<br>
<br>
<br>
<br>
Cette instruction permet d'indiquer – à l'intérieur de la définition d'une<br>
<br>

onction – quelles sont les variables à traiter globalement.<br>
→ <u>Exemple 8:</u><br>
<br>
def monter() :<br>
slobal a<br>
a global a  $a = a + 1$ ntion global:<br>
princhi primet d'indiquer – à l'intérieur de la définition d'une<br>
– quelles sont les variables à traiter globalement.<br>
prince de la fonction a= ", a)<br>
global a<br>
a = a+1<br>
print("à l'intérieur de la la fonctio  $a = 15$ monter() print("à l'extérieur de la fonction a=", a) **Z'instruction global**<br> **Z'instruction global**<br> **C**Ette instruction permet d'indiquer – à l'intérieur de la définition d'une<br>  $\Rightarrow$ **Exemple 8:**<br>  $\Rightarrow$ **Exemple 8:**<br>
def monter() :<br>
global a<br>
a = a+1<br>
print("à l'intérieur de ⇒ Exemple 8:<br>
def monter():<br>
global a<br>
a = a+1<br>
print("à l'intérieur de la la fonction a=", a)<br>
a = 15<br>
monter()<br>
print("à l'extérieur de la fonction a=", a)<br>
⇒ Résultat d'exécution (écran)<br>
<br>
⇒ a l'intérieur de la la fon

Faculté des Sciences de Meknès, 2023-2024

37

38

# En Python, il existe de nombreux modules additionnels dont le plus global a<br>
a = a+1<br>
print("a l'intérieur de la la fonction a=", a)<br>
a = 15<br>
monter()<br>
ghitt("a l'extérieur de la fonction a=", a)<br>
<br> **= Résultat d'exécution (écran)**<br>
<br> **g**<br>
a l'intérieur de la la fonction a= 16<br>
<br> **g**<br>
a  $a = a+1$ <br>
print("à l'intérieur de la la fonction a=", a)<br>
a = 15<br>
monter()<br>
print("à l'extérieur de la fonction a=", a)<br>  $\Rightarrow$ Résultat d'exécution (écran)<br>  $\frac{a}{a}$  l'intérieur de la la fonction a= 16<br>  $\frac{b}{a}$  l'intérieu print("à l'intérieur de la la fonction a=", a)<br>
a = 15<br>
monter()<br>
print("à l'extérieur de la fonction a=", a)<br>  $\Rightarrow$ **Résultat d'exécution (écran)**<br> **e**<br>
a l'intérieur de la la fonction a= 16<br> **a** l'extérieur de la la foncti from ou l'instruction import : monter()<br>  $\Rightarrow$  Résultat d'exécution (écran)<br>  $\Rightarrow$  Résultat d'exécution (écran)<br> **E**<br>
a l'intérieur de la la fonction a= 16<br> **A**<br>
a l'extérieur de la fonction a= 16<br> **Excluses Sences de Montes 2023-2021**<br> **Excluses Sences d** print("a l'extérieur de la fonction a=", a)<br>  $\Rightarrow$  Résultat d'exécution (écran)<br>  $\frac{1}{\sqrt{2}}$  a l'extérieur de la fonction a= 16<br>  $\frac{1}{\sqrt{2}}$  a l'extérieur de la fonction a= 16<br> **Extérieur de la fonction a= 16**<br> **Extérieur from the single set of the single set of the single set of the single set of the single set of the single set of the single set of the single set of the plus<br>
<b>instruction from et import**<br> **notified the single set of the Instruction from et import**<br>
En **Python**, il existe de nombreux modules additionnels dont le plus<br>
connu est le module math, ce dernier définit une vingtaine de<br>
constantes et fonctions mathématiques usuelles.<br>
Dn peut im **finstruction from et import**<br>Fin **Python, il** existe de nombreux modules additionnels dont le plus<br>conntantes et fonctions mathématiques usuelles.<br>On peut importer ce module en utilisant deux manières : l'instruction<br>fro

mémoire.

⇒Exemple<br><u>From math import sin, pi</u> A=sin(pi/2)

Print(A)<br>1.0

1.0

from math import sqrt(tan(log(pi))) 1.484345173593278

L'instruction from et import<br>
L'instruction import<br>
Cette instruction consiste à utiliser un module directement sans le<br>
charger dans la mémoire.<br>
⇒ Exemple<br>
Timport math L'instruction from et import<br>
L'instruction import<br>Cette instruction consiste à utiliser un module directement sans le<br>
charger dans la mémoire.<br>
⇒ <u>Exemple</u><br>
Import math<br>
A=math.sin(math.pi/2) 1.0 charger dans la mémoire. **Zinstruction from et import**<br> **L'instruction import**<br> **Cette instruction consiste à utiliser un module directement sans le<br>**  $\Rightarrow$ **<b>Exemple**<br>  $\Rightarrow$ **Exemple**<br> **A=math.sin(math.pi/2) 1.0**<br> **print(A)**<br> **1.0**<br> **Prince the prefi** L'instruction from et import<br>
L'instruction import<br>
Cette instruction consiste à utiliser un module directement sans le<br>
charger dans la mémoire.<br>
→ Example **Traceback (most recept)**<br>
Finistruction import<br>
Externation consiste à utiliser un module directement sans le<br>  $\Rightarrow$  Exemple<br>
import math<br>  $A=math,sim(n)$ <br>  $\Rightarrow$  Remarque<br>
1.0<br>  $\Rightarrow$  Remarque<br>  $\Rightarrow B=sqrt(12)$ <br>  $\Rightarrow B=sqrt(12)$ <br>  $\Rightarrow B=sqrt(12)$ **The Control Control Control Control Control Control Control Control Control Control Control Control Control Control Control Control Control Control Control Control Control Control Control Control Control Control Control C The Struction from et import**<br> **The Characteristic import**<br>
The Characterist is a mémoire.<br>  $\Rightarrow$  **Exemple**<br>
Import math<br>  $A=\text{math,sin}(\text{math,p}/2)$  1.0<br>  $\Rightarrow$  **Remarque**<br>  $\Rightarrow$  **Remarque**<br>  $\Rightarrow$  **Remarque**<br>  $\Rightarrow$  **Remarque**<br>  $\Rightarrow$  **F** 

#### ⇒Exemple

import math A=math.sin(math.pi/2) 1.0 print(A)

#### 1.0

⇒Remarque

il faut utiliser le nom du module comme préfixe, sinon on obtient une erreur.

import math

B=sqrt(2)

Faculté des Sciences de Meknès, 2023-2024

Faculté des Sciences de Meknès, 2023-2024

39

40

## Comment créer un nouveau module

Un module est un fichier dont l'extension est .py et qui contient un A=marraue<br>
= **Enerally start (A)**<br>
= **Characterial**<br>
= **if aut utiliser le nom du module comme préfixe, sinon on obtient une<br>
erreur.<br>
Traceback (most recent call last) :<br>
Traceback (most recent call last) :<br>
File " < stdi Pour and the module of the module comment of the module connective, sinon on obtient une<br>
if faut utiliser le nom du module comme préfixe, sinon on obtient une<br>
erreur.<br>
B=sqrt(2)<br>
Traceback (most recent call last) :<br>
Fi** It utiliser le nom du module comme préfixe, sinon on obtient une<br>
unt<br>
unt<br>
unt<br>
drif (2)<br>
ceback (most recent call last) :<br>
"
« stdin > ", line 1, in < module ><br>
recentror : name 'sqrt' is not defined<br>
recented descriptio on main<br>
art(2)<br>
art(2)<br>
art(2)<br>
art(2)<br>
art(2)<br>
art(2)<br>
articles on metallists):<br>
articles of metallists of the cetter of metallists of scenes de Melmas, 2022-2024<br>
articles on metallical articles on described and the cod <sup>21</sup> stdin > <sup>2</sup>, line 1, in s module ><br>
<sup>21</sup> stdin > <sup>2</sup>, line 1, in s module ><br> **Engine disastemede Mentes, 2023 2024**<br> **Engine disastemede Mentes, 2023 2024**<br> **Enfinite disaster ce nouveau module**<br> **Consider certify** co nombre de combinaisons.<br>
Traismonder de comparation de comparation de comparation de comparation de comparation de comparation de compa<br> **Excellect un fichier dont l'extension est** . **py** et qui contient un<br>
le des procédu

- qui permet de calculer la factorielle d'un nombre n.
- appelé progfact.py (ce fichier est un module).
- 

```
mment créer un nouveau module<br>⇒Exemple (solution 1)<br>####le fichier progfact.py####<br>def fact(n) :<br>f=1<br>for i in range(1,n+1) :
           ment créer un nouveau module<br>Exemple (solution 1)<br>####le fichier progfact.py####<br>def fact(n) :<br>f=1<br>for i in range(1,n+1) :<br>f=f*i
           ment créer un nouveau module<br>Exemple (solution 1)<br>####le fichier progfact.py####<br>def fact(n) :<br>f=1<br>for i in range(1,n+1) :<br>f=f*i<br>return f
                       f=1t créer un nouveau module<br>ple (solution 1)<br>e fichier progfact.py####<br>f=1<br>for in range(1,n+1) :<br>f=f*i<br>return f<br>e programme principal ####<br>progfact import fact
                                 f=f*i
                       t créer un nouveau module<br>ple (solution 1)<br>e fichier progfact.py####<br>t(tn):<br>f=1<br>for i in range(1,n+1) :<br>f=f*i<br>return f<br>e programme principal ####<br>rogfact import fact<br>ct(10)<br>10)
           ment créer un nouveau module<br>
Exemple (solution 1)<br>
####le fichier progfact.py####<br>
deffact(n) :<br>
f=1<br>
for in range(1,n+1) :<br>
f=f*i<br>
return f<br>
####le programme principal ####<br>
from progfact import fact<br>
f10=fact(10)<br>
print
           ment créer un nouveau module<br>Exemple (solution 1)<br>####le fichier progfact.py####<br>def fact(n) :<br>f=1<br>for in range(1,n+1) :<br>f=f*i<br>return f<br>####lle programme principal ####<br>from progfact import fact<br>f10=fact(10)<br>print(f10)<br>pri
          f10=fact(10)
          print(f10)
                                                                                   Faculté des Sciences de Meknès, 2023-2024
41 Comment créer un nouveau module
        f=f*i<br>
f=f*i<br>
return f<br>
####!e programme principal ####<br>
####!e programme principal ####<br>
form programme principal ####<br>
facultions subsessed Meteods, 2023-2024<br>
<br>
<br>
mment créer un nouveau module<br>
⇒Exemple (solution 2)<br>
           |<br>| ####le programme principal ####<br>| from progfact import fact<br>| fl0=fact(10)<br>| print(f10)<br>|<br>| #m#le fichier progract.py####<br>| ####le fichier progract.py####<br>| def fact(n) :<br>| f=1<br>| for i in range(1,n+1) :<br>| f=f |
```
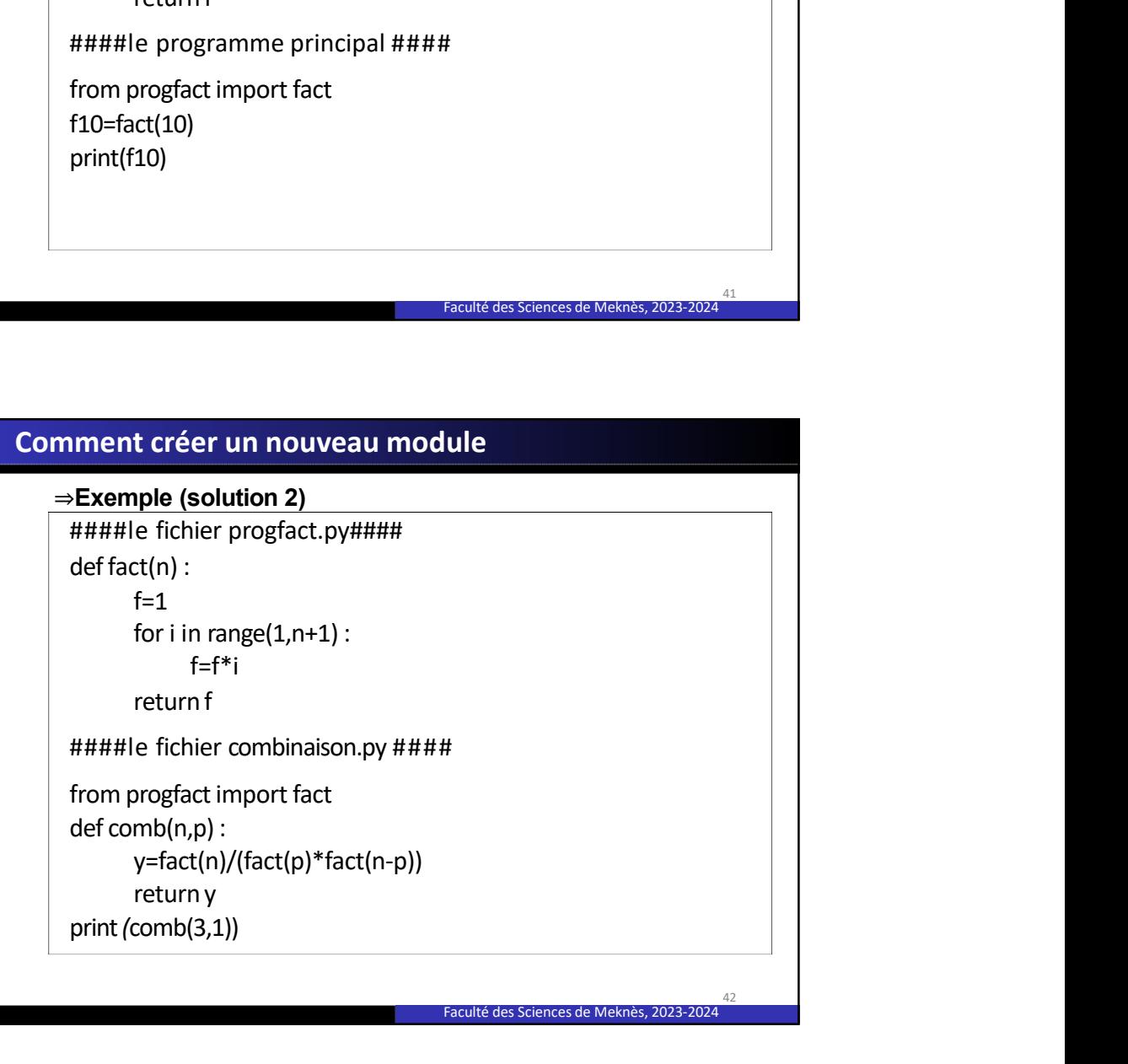

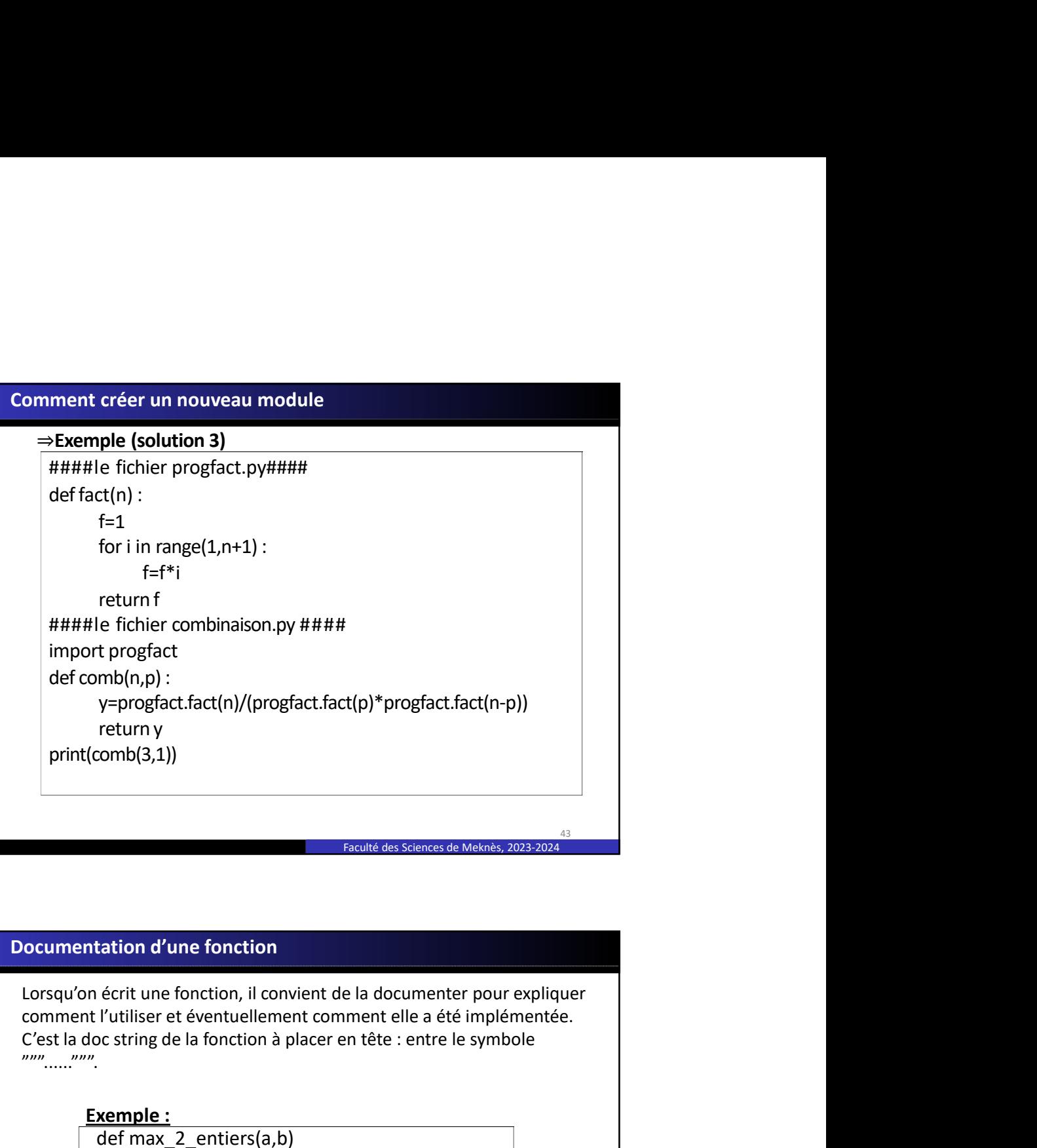

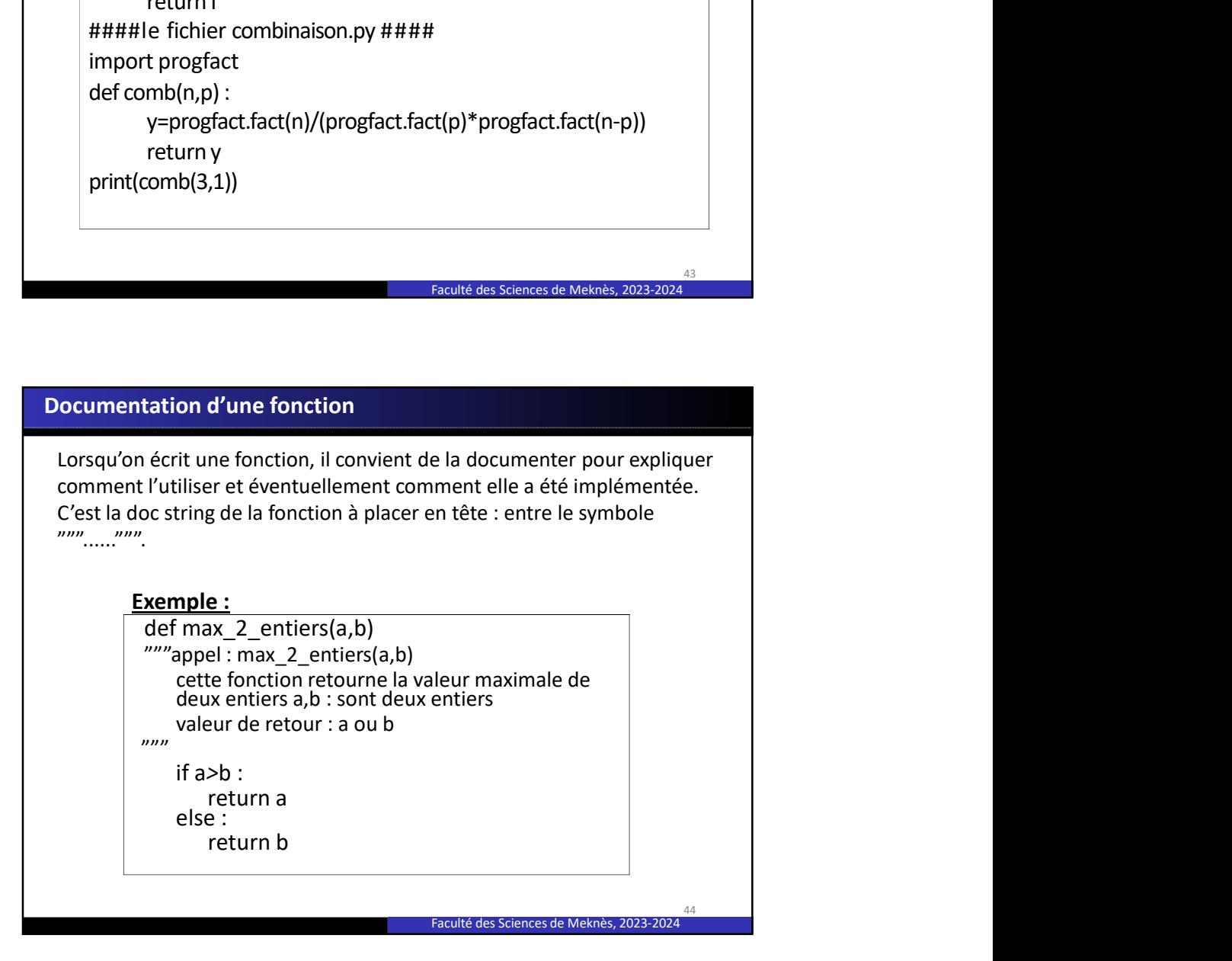

# Documentation d'une fonction<br>L'accès à la documentation d'une fonction se fait via l'appel de la<br>fonction help(fonction).<br>Exemple help(max\_2\_entiers)<br>Cette instruction nous donne : fonction help(fonction). **Exemple** help(max\_2\_entiers) **commentation d'une fonction**<br>
ces à la documentation d'une fonction se fait via l'appel de la<br> **Exemple**<br> **Exemple :**<br> **Exemple :**<br> **Cette instruction nous donne :<br>
<b>Cette instruction mous donne :**<br>
appel : max, 2\_entiers **cumentation d'une fonction**<br>
recès à la documentation d'une fonction se fait via l'appel de la<br>
ction help(fonction).<br> **Exemple**<br>  $\left[\frac{\text{help(max } 2 \text{ entries}}{\text{centered of } 2 \text{ entries}}\right]$ <br>
Cette instruction nous donne :<br>
Help on function max**cumentation d'une fonction<br>
ces à la documentation d'une fonction se fait via l'appel de la<br>
example<br>
Example<br>
Example<br>
lelp(max\_2\_entiers)<br>
Cette instruction nous donne :<br>
example : max\_2\_entiers(a,b)<br>
appel : max\_2\_enti cumentation d'une fonction<br>
ces à la documentation d'une fonction se fait via l'appel de la<br>
cition help(fonction).<br>
Exemple<br>
lelp(max\_2\_entiers)<br>
Cette instruction nous donne :<br>
Help on function max\_2\_entiers in module** a,b : sont deux entiers **cumentation d'une fonction**<br>
cès à la documentation d'une fonction se fait via l'appel de la<br>
ction help(fonction).<br> **Exemple**<br>  $\begin{array}{|c|c|}\n\hline\n \text{Relp(max, 2=ntiers)}\n\hline\n\end{array}$ <br>
Cette instruction nous donne :<br>  $\begin{array}{|c|c|c|c|}\$ Faculté des Sciences de Meknès, 2023-2024 Documentation d'une fonction ⇒ Les fonctions prédéfinies sont souvent bien documentées. Cette instruction nous donne:<br>
Help on function max 2 entiers in module max 2 entiers (a,b)<br>
appel : max 2 entiers (a,b)<br>
cette fonction retourne la valeur maximale de deux entiers<br>
a, b : sont deux entiers<br>
valeur de ret Help on function max 2 \_entiers in module max 2 \_entiers (a,b)<br>
appel : max 2 \_entiers (a,b)<br>
appel : max 2 \_entiers (a,b)<br>
a) : sont deux entiers<br>
valeur de retour : a ou b<br>  $\Rightarrow$  Les fonctions prédéfinies sont souvent bi

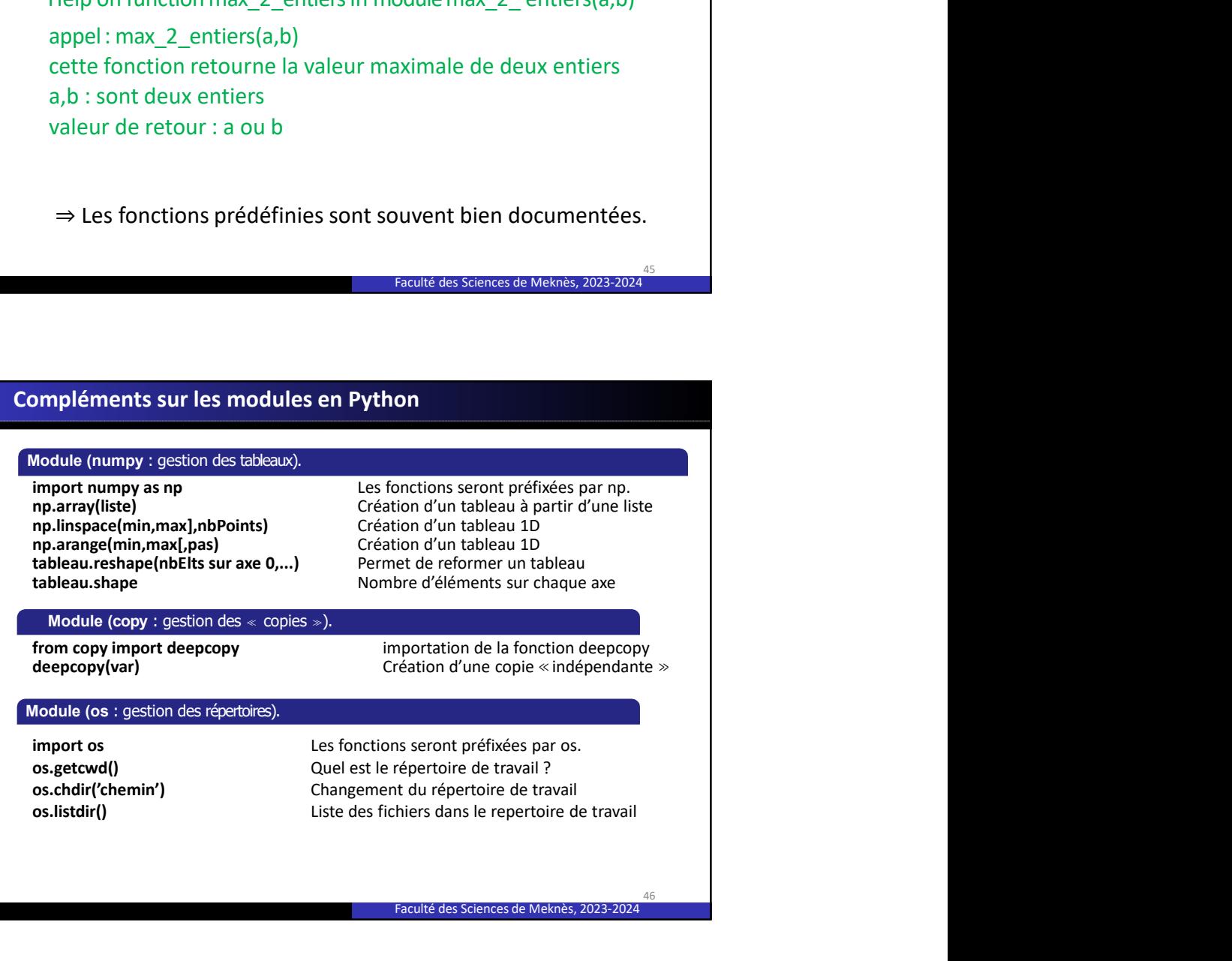